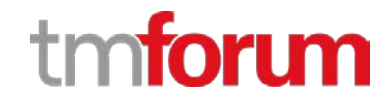

# **TM Forum Specification**

# **Shopping Cart API REST Specification**

**TMF663 Release 18.0.0 June 2018**

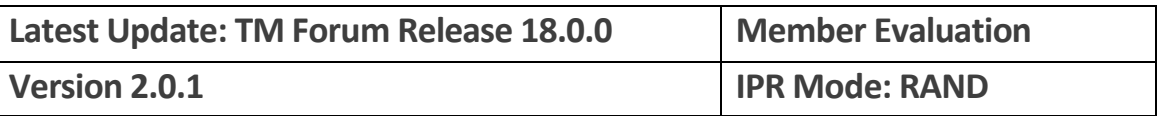

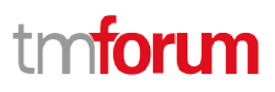

## <span id="page-1-0"></span>**NOTICE**

Copyright © TM Forum 2018. All Rights Reserved.

This document and translations of it may be copied and furnished to others, and derivative works that comment on or otherwise explain it or assist in its implementation may be prepared, copied, published, and distributed, in whole or in part, without restriction of any kind, provided that the above copyright notice and this section are included on all such copies and derivative works. However, this document itself may not be modified in any way, including by removing the copyright notice or references to TM FORUM, except as needed for the purpose of developing any document or deliverable produced by a TM FORUM Collaboration Project Team (in which case the rules applicable to copyrights, as set forth in the **TM FORUM IPR Policy**, must be followed) or as required to translate it into languages other than English.

The limited permissions granted above are perpetual and will not be revoked by TM FORUM or its successors or assigns.

This document and the information contained herein is provided on an "AS IS" basis and TM FORUM DISCLAIMS ALL WARRANTIES, EXPRESS OR IMPLIED, INCLUDING BUT NOT LIMITED TO ANY WARRANTY THAT THE USE OF THE INFORMATION HEREIN WILL NOT INFRINGE ANY OWNERSHIP RIGHTS OR ANY IMPLIED WARRANTIES OF MERCHANTABILITY OR FITNESS FOR A PARTICULAR PURPOSE.

Direct inquiries to the TM Forum office:

4 Century Drive, Suite 100 Parsippany, NJ 07054, USA Tel No. +1 973 944 5100 Fax No. +1 973 944 5110 TM Forum Web Page: [www.tmforum.org](http://www.tmforum.org/)

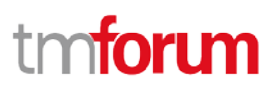

## <span id="page-2-0"></span>TABLE OF CONTENTS

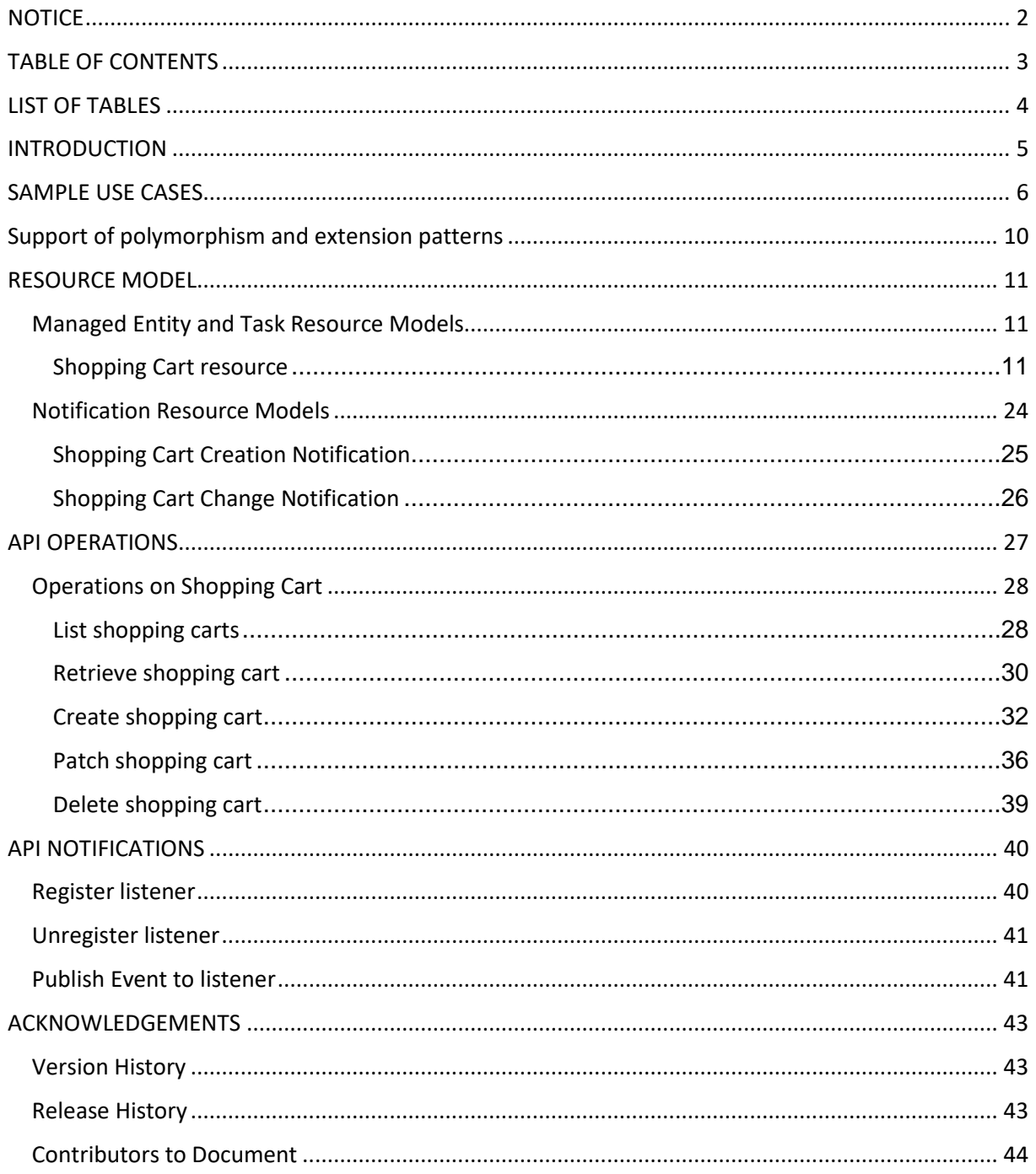

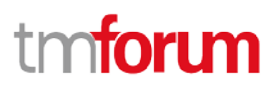

## <span id="page-3-0"></span>**LIST OF TABLES**

N/A

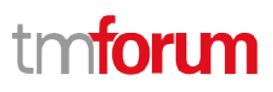

## <span id="page-4-0"></span>**INTRODUCTION**

The following document is the specification of the REST API for Shopping Cart. It includes the model definition as well as all available operations.

**Shopping Cart** is the necessary component in modern sales channel both for online channel of ecommerce and call center and physical stores. It allows visitors to the shopping site to select items for eventual purchase. It provides a means of capturing a user purchase requirement, to accumulate a list of items for purchase, described as "placing items in the shopping cart" or "adding to cart." It typically calculates a total charge for the cart including chosen goods or service, shipping and handling charges and the associated taxes are typically calculated during the checkout. Shopping cart supports purchase of both tangible and intangible good and service (e.g. mobile device or family plan). The charge includes the one-off fee such as the fee for handset and the recurring fee. The customer will be informed about the fee information, but only pay the one-off fee after confirming the shopping cart. The recurring fee may be paid when reaching the bill cycle.

**Shopping Cart Item** is a contained sub resource. Cart item is the product offering which has been selected and added into the shopping cart with its price calculation. This item represents the customer's request to order, but not finally decided.

The Shopping Cart API provides standardized mechanism for the management of shopping carts. Including creation, update, retrieval, deletion and notification of event. Shopping Cart entity is used for the temporarily selection and reservation of product offerings in e-commerce and retail purchase. Shopping cart supports purchase of both tangible and intangible goods and service (e.g. handset, telecom network service). The charge includes the one-off fee such as the fee for handset and the recurring fee such as the fee of a network service. Shopping Cart contains list of cart items, a reference to party or party role (e.g. customer) or contact medium in case of unknown customer, in addition the calculated total items price including promotions.

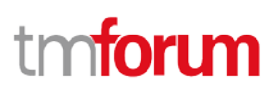

## <span id="page-5-0"></span>**SAMPLE USE CASES**

## **Shopping Cart - Prospect**

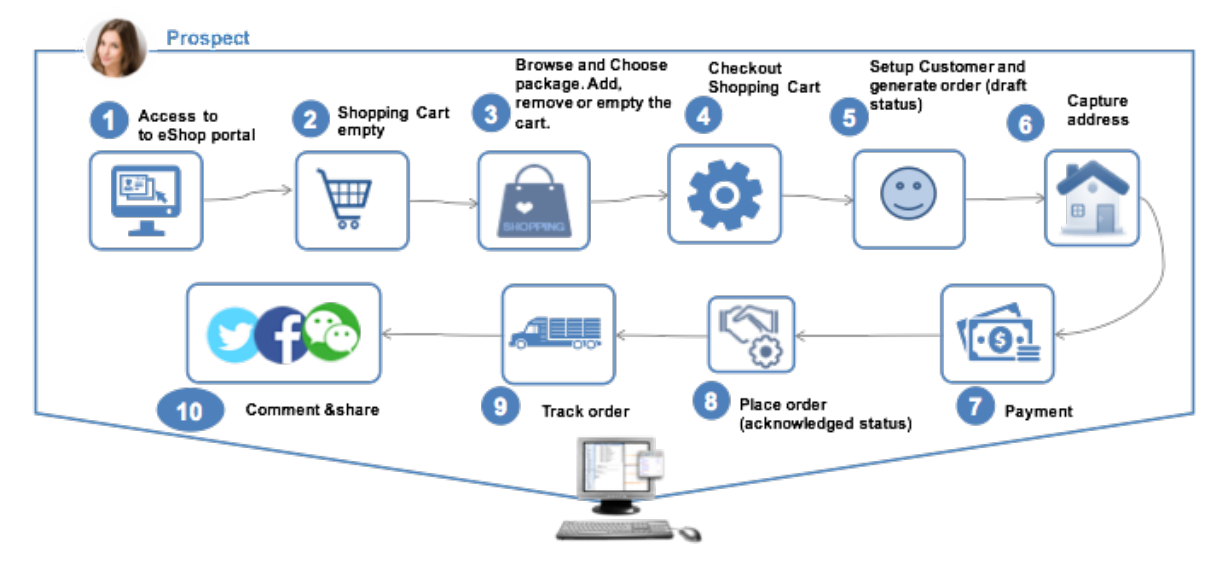

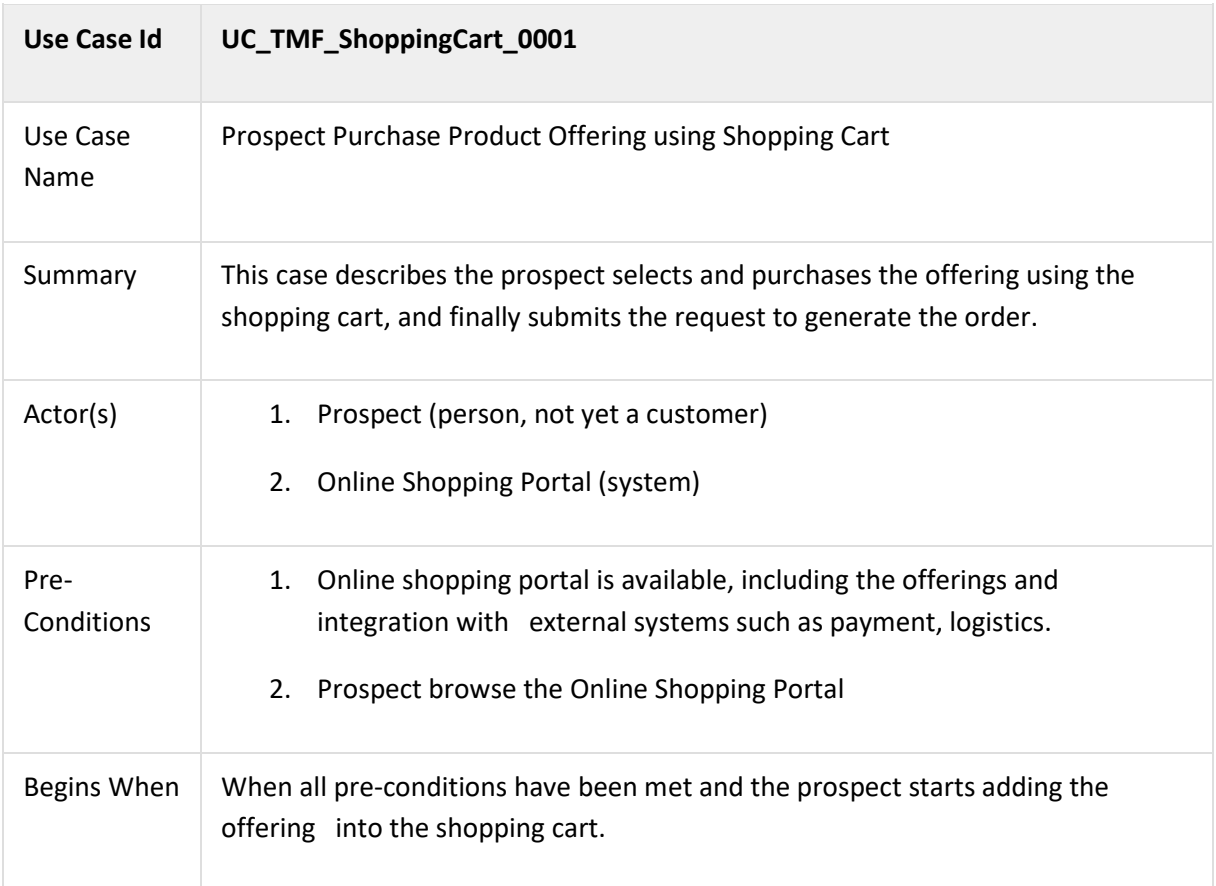

## Shopping Cart API REST Specification

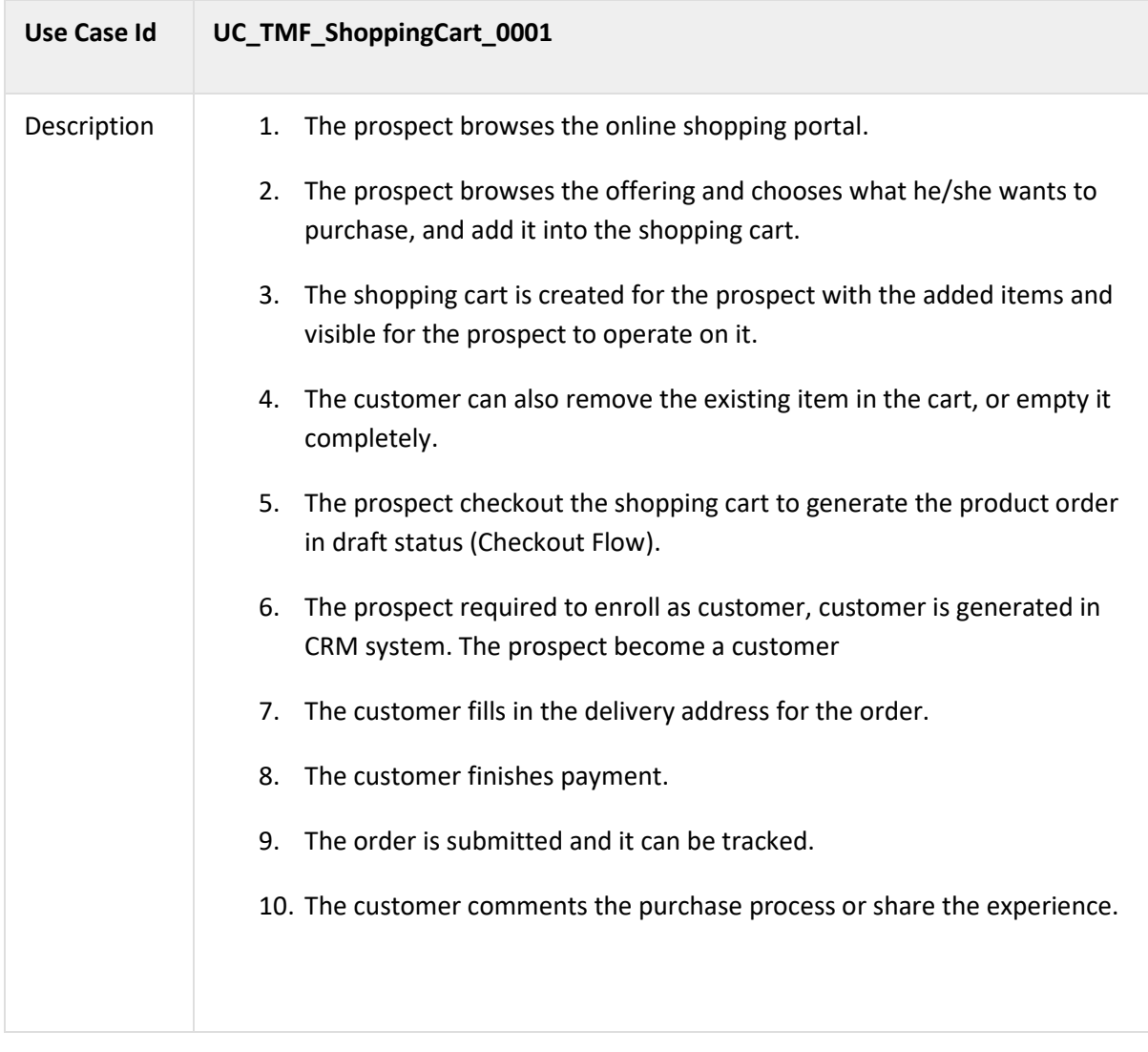

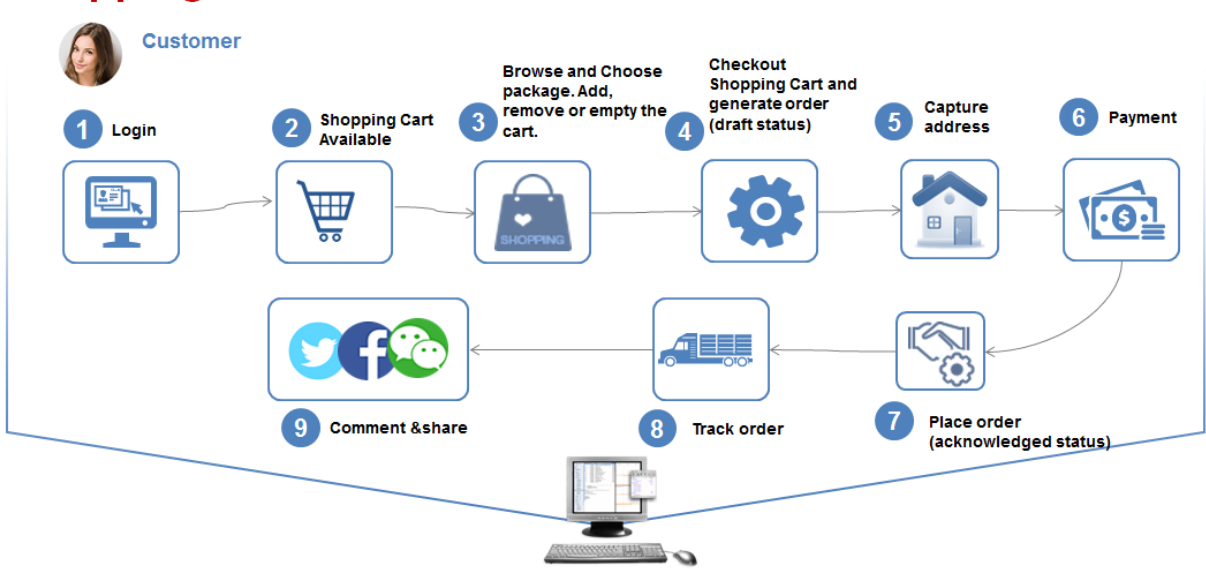

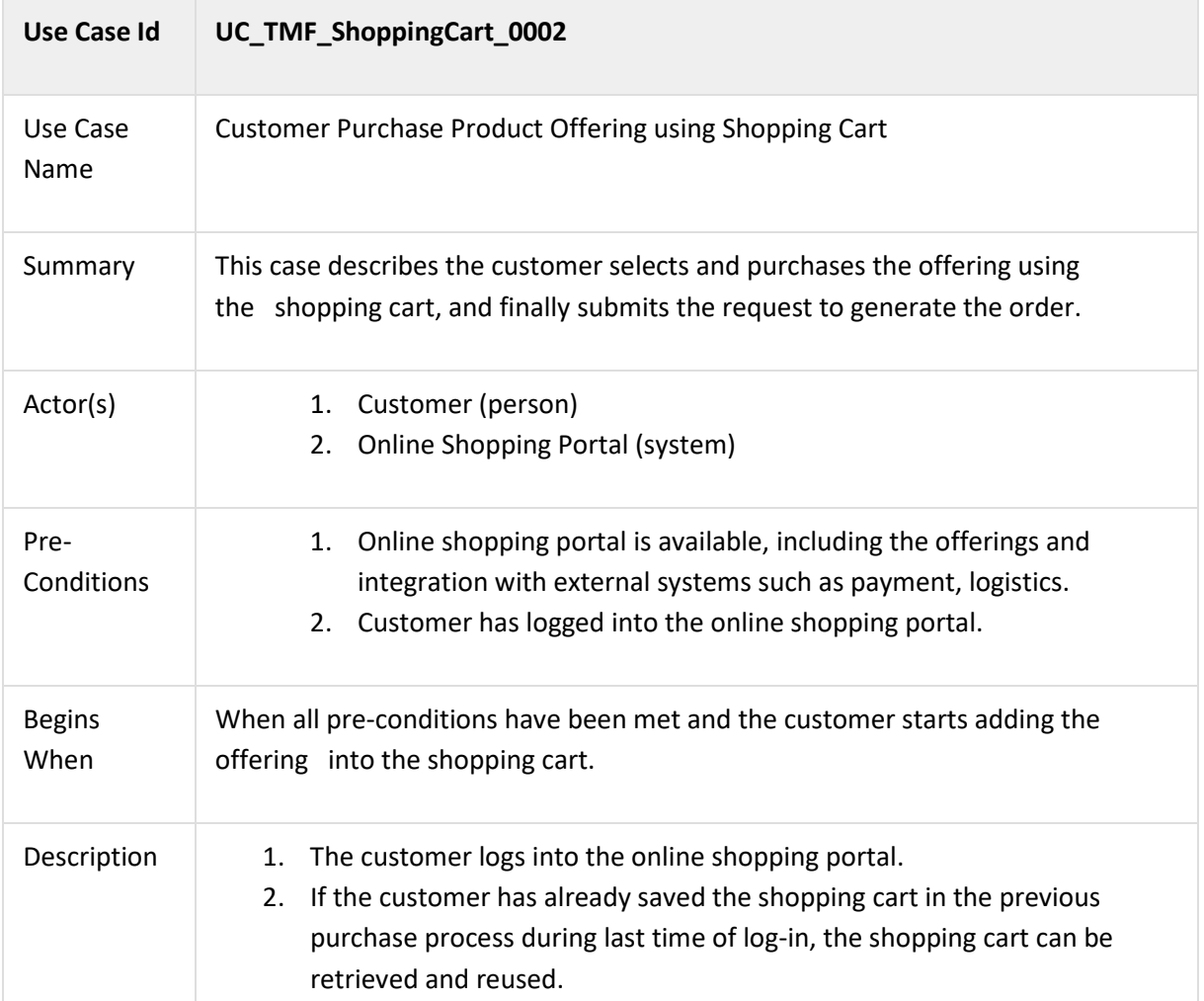

## **Shopping Cart - Customer**

Shopping Cart API REST Specification

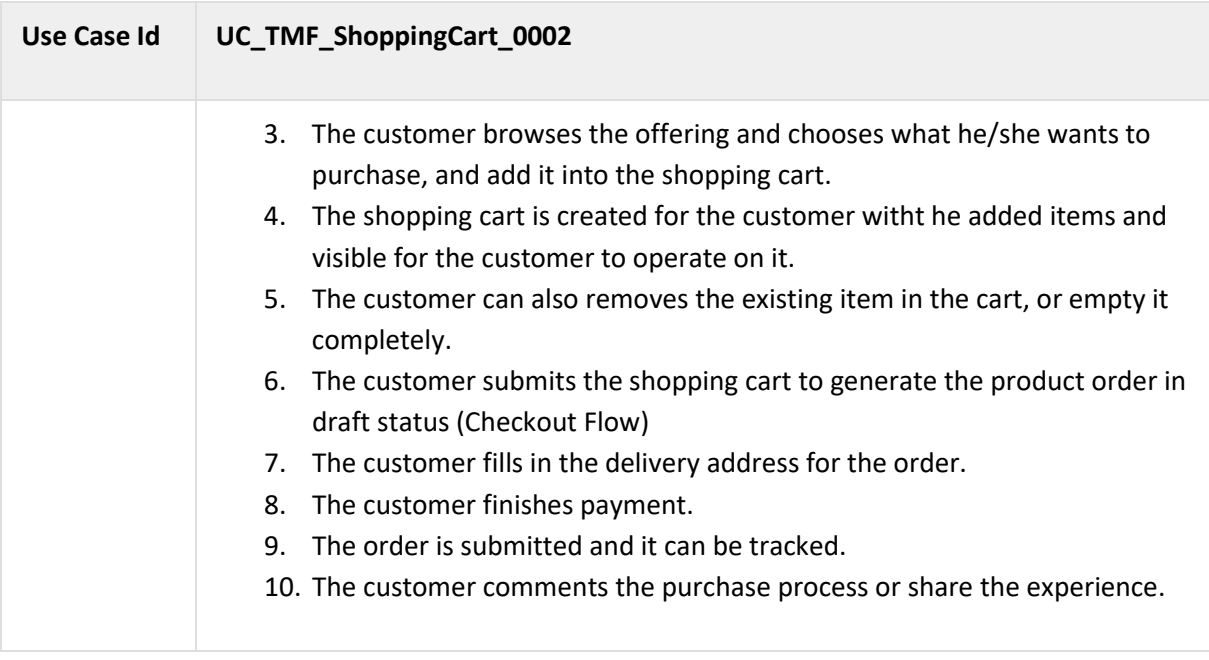

# tnotoru

## <span id="page-9-0"></span>**SUPPORT OF POLYMORPHISM AND EXTENSION PATTERNS**

Support of polymorphic collections and types and schema based extension is provided by means of a list of generic meta-attributes that we describe below. Polymorphism in collections occurs when entities inherit from base entities, for instance a BillingAccount and SettlementAccount inheriting properties from the abstract Account entity.

Generic support of polymorphism and pattern extensions is described in the TMF API Guidelines v3.0 Part 2 document.

The @type attribute provides a way to represent the actual class type of an entity. For example, within a list of Account instances some may be instances of BillingAccount where other could be instances of SettlementAccount. The @type gives this information. All resources and sub-resources of this API have a @type attributes that can be provided when this is useful.

The @referredType can be used within reference entities (like for instance an AccountRef object) to explicitly denote the actual entity type of the referred class. Notice that in reference entities the @type, when used, denotes the class type of the reference itself, such as BillingAccountRef or SettlementAccountRef, and not the class type of the referred object. However, since reference classes are rarely sub-classed, @type is generally not useful in reference objects.

The @schemaLocation property can be used in resources to allow specifying user-defined properties of an Entity or to specify the expected *characteristics* of an entity.

The @baseType attribute gives a way to provide explicitly the base of class of a given resource that has been extended.

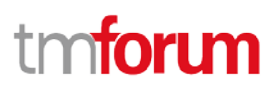

## <span id="page-10-0"></span>**RESOURCE MODEL**

## <span id="page-10-1"></span>Managed Entity and Task Resource Models

## <span id="page-10-2"></span>SHOPPING CART RESOURCE

Shopping Cart resource is used for the temporarily selection and reservation of product offerings in e-commerce, call center and retail purchase. Shopping cart supports purchase of both physical and digital goods and service (e.g. handset, telecom network service). Shopping Cart contain list of cart items, a reference to customer (partyRole) or contact medium in case customer not exist, and the total items price including promotions.

### **Resource model**

## Shopping Cart API REST Specification

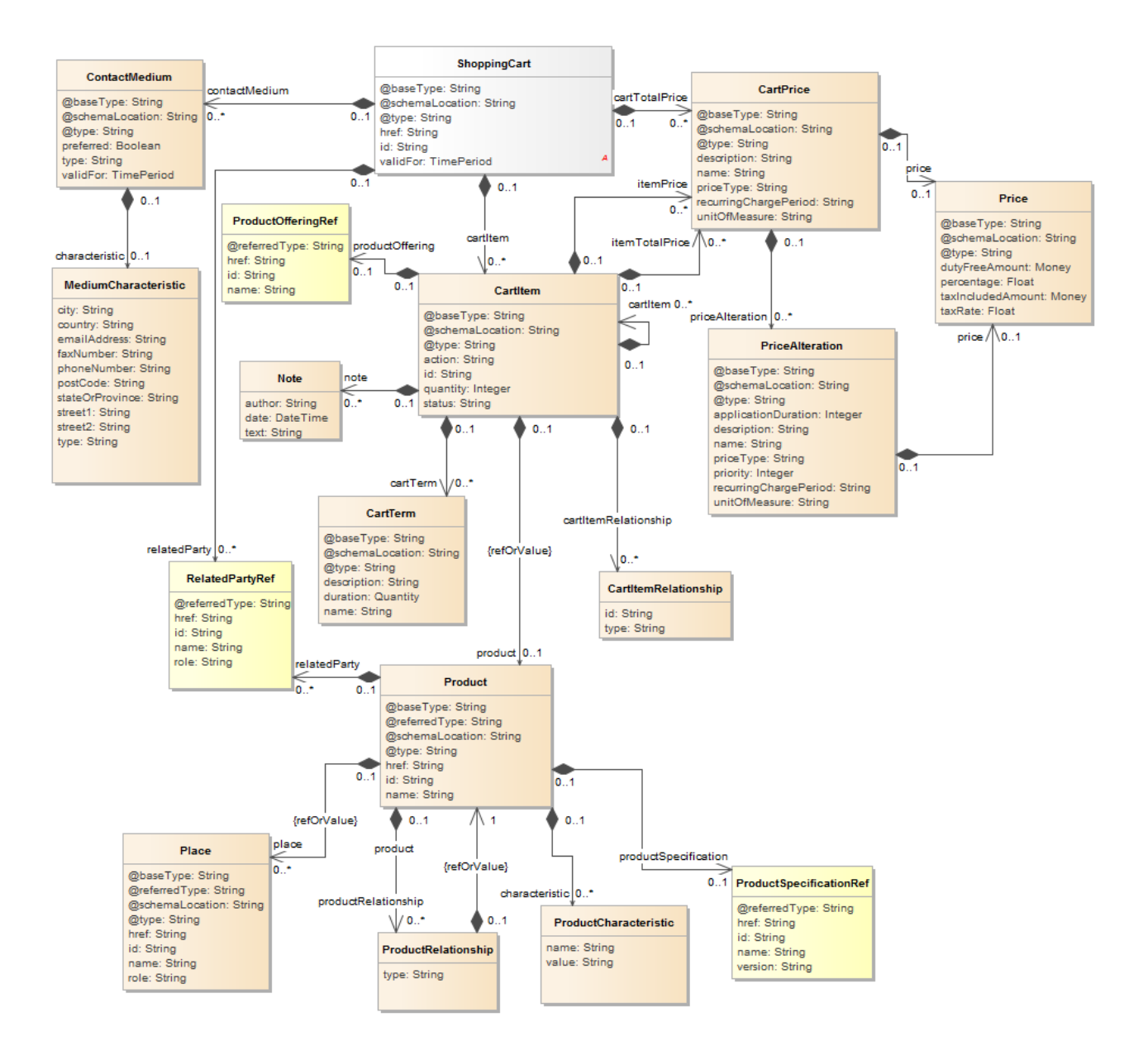

#### **Field descriptions**

#### *ShoppingCart* fields

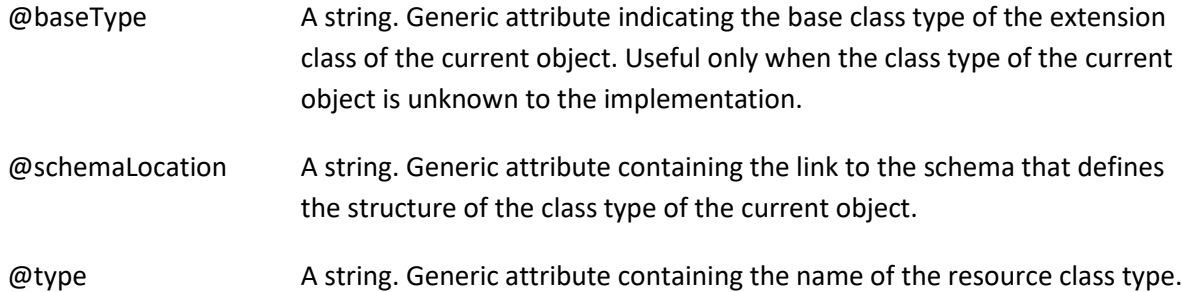

## Shopping Cart API REST Specification

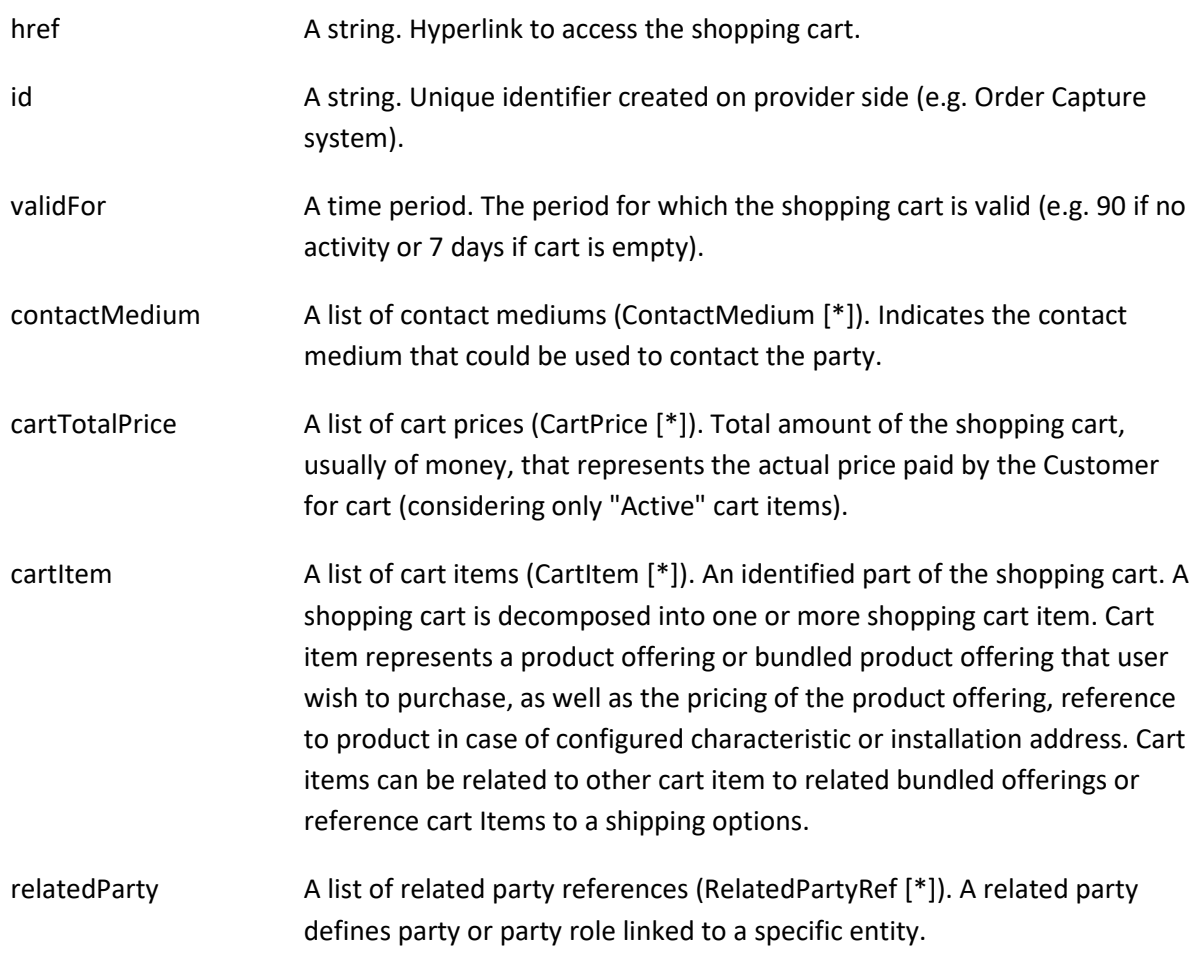

## *CartItem* sub-resource

An identified part of the shopping cart. A shopping cart is decomposed into one or more shopping cart item. Cart item represents a product offering or bundled product offering that user wish to purchase, as well as the pricing of the product offering, reference to product in case of configured characteristic or installation address. Cart items can be related to other cart item to related bundled offerings or reference cart Items to a shipping options.

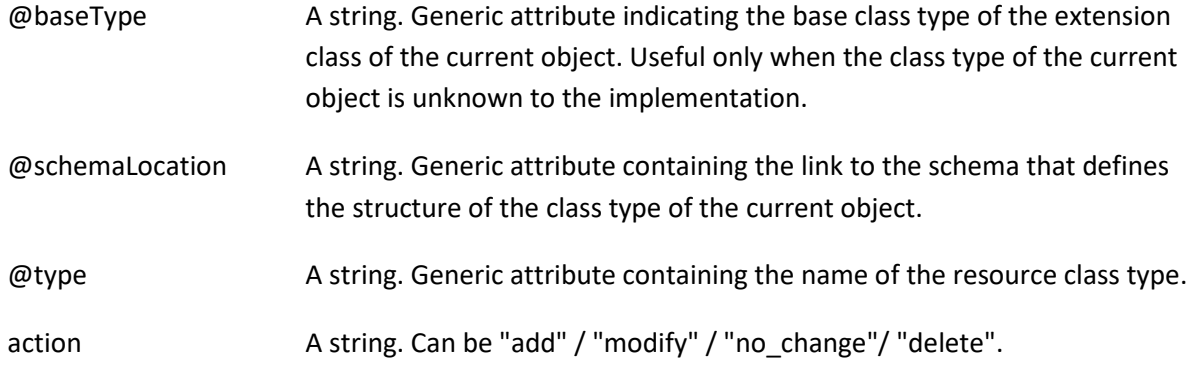

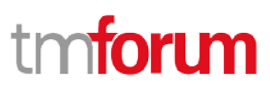

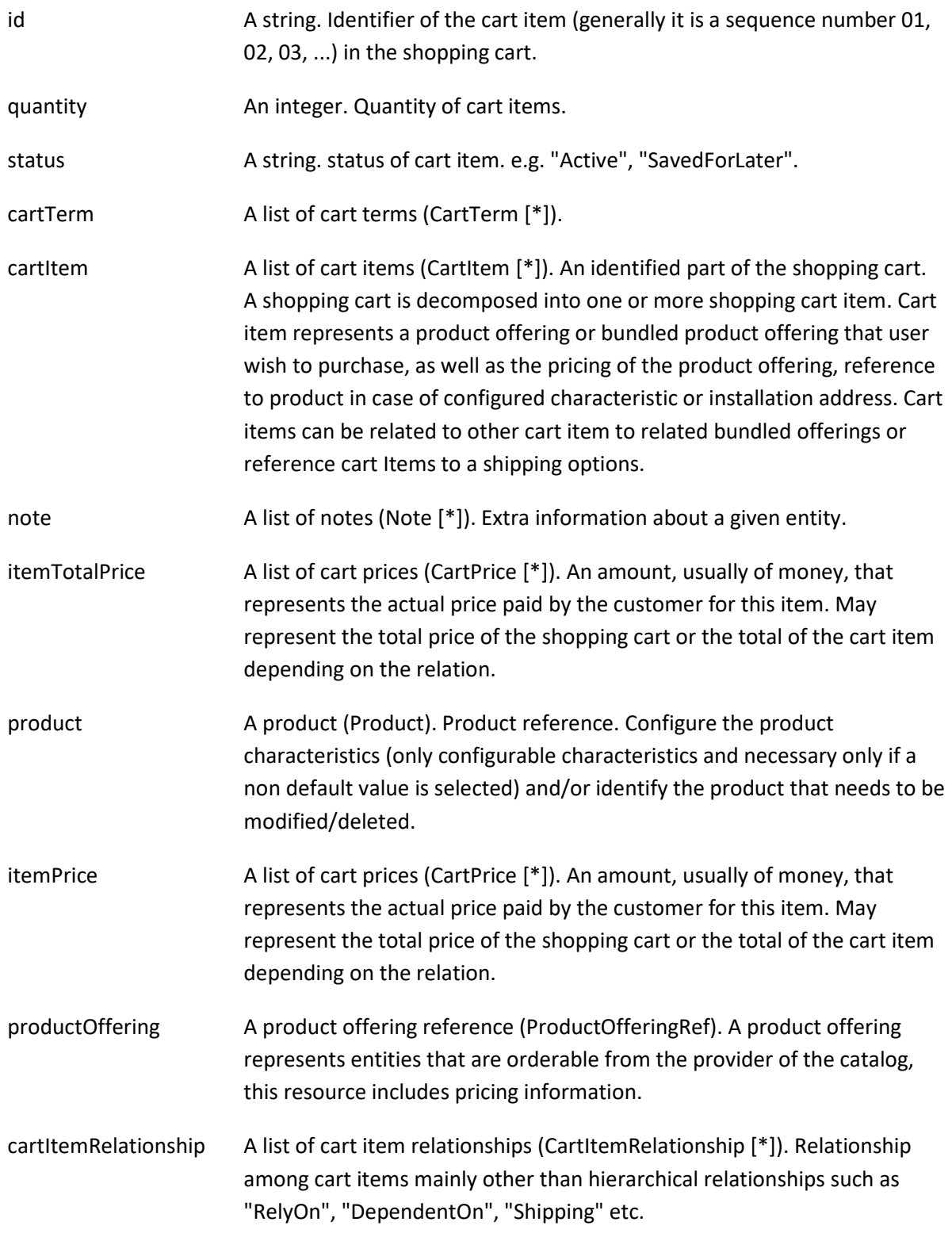

### *CartItemRelationship* sub-resource

Relationship among cart items mainly other than hierarchical relationships such as "RelyOn", "DependentOn", "Shipping" etc.

## Shopping Cart API REST Specification

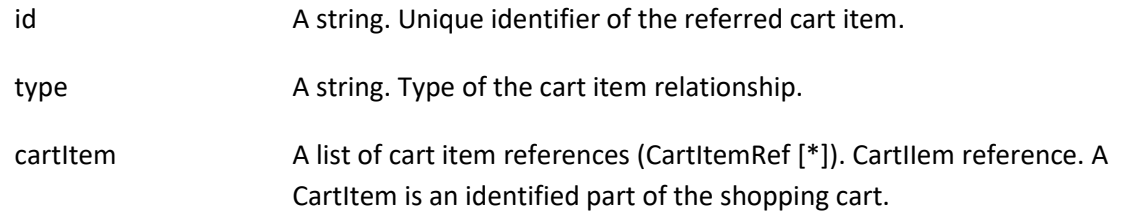

## *CartPrice* sub-resource

An amount, usually of money, that represents the actual price paid by the customer for this item. May represent the total price of the shopping cart or the total of the cart item depending on the relation.

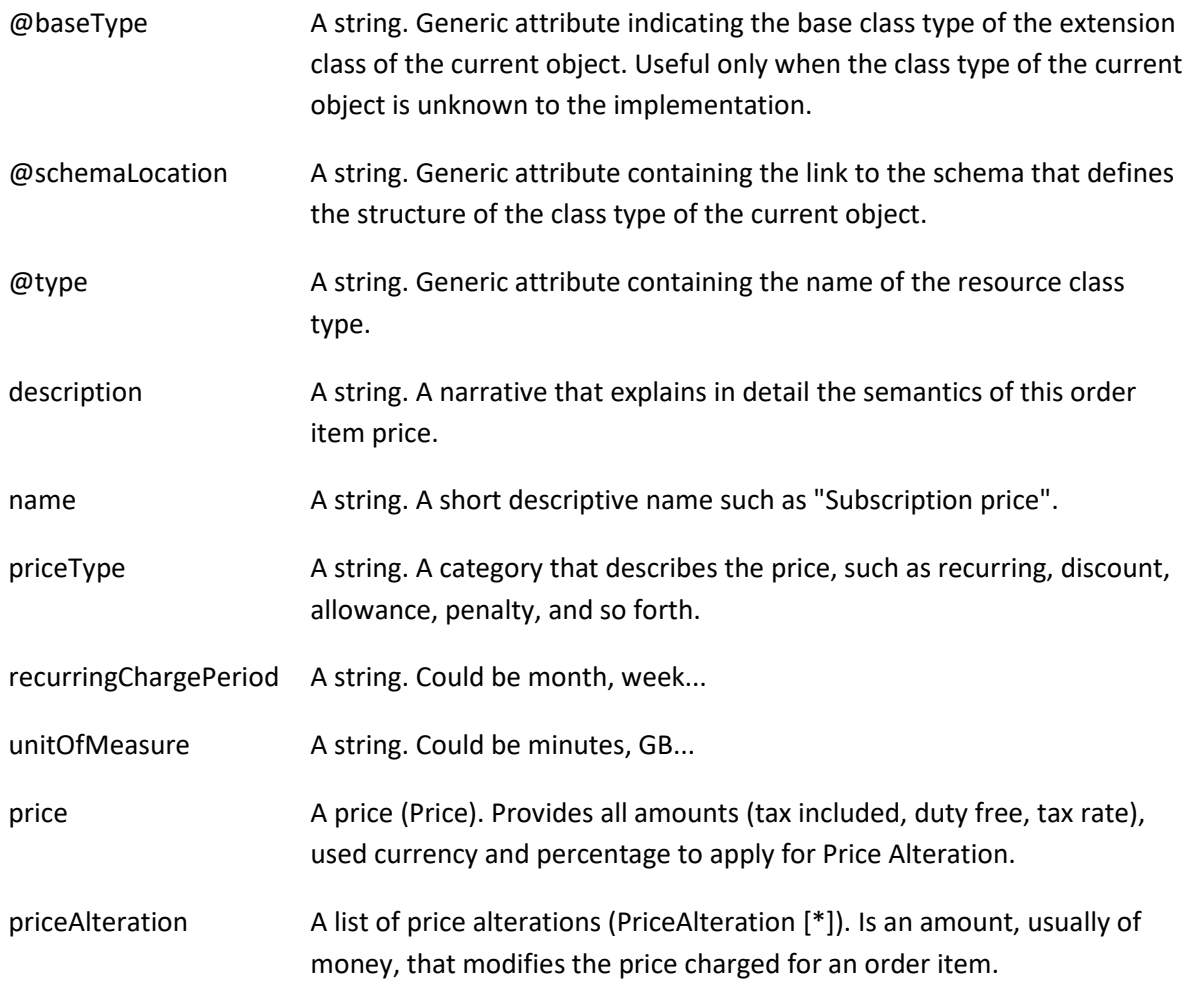

## *CartTerm* sub-resource

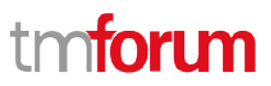

## Shopping Cart API REST Specification

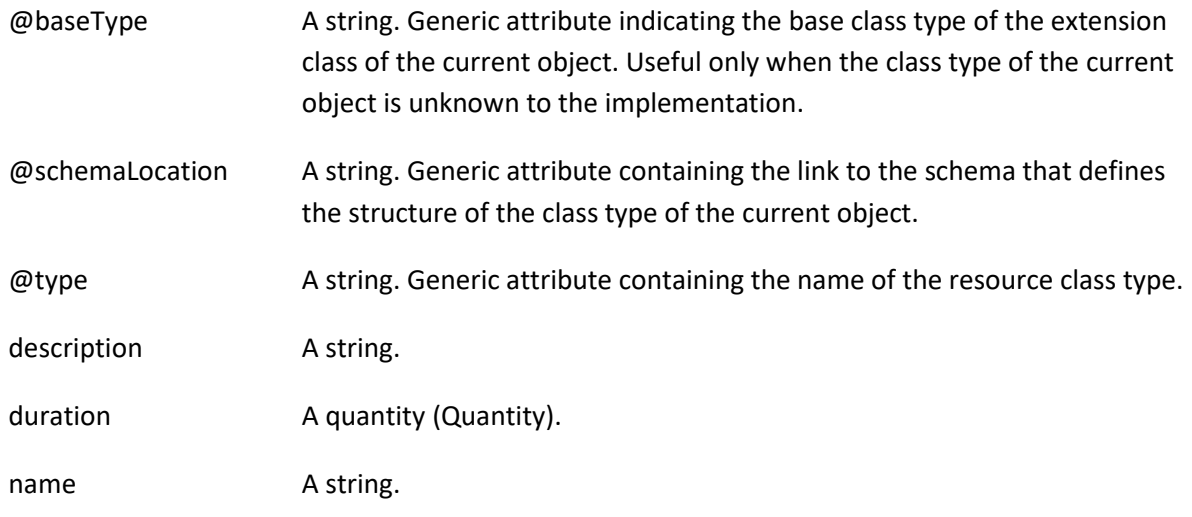

## *ContactMedium* sub-resource

Indicates the contact medium that could be used to contact the party.

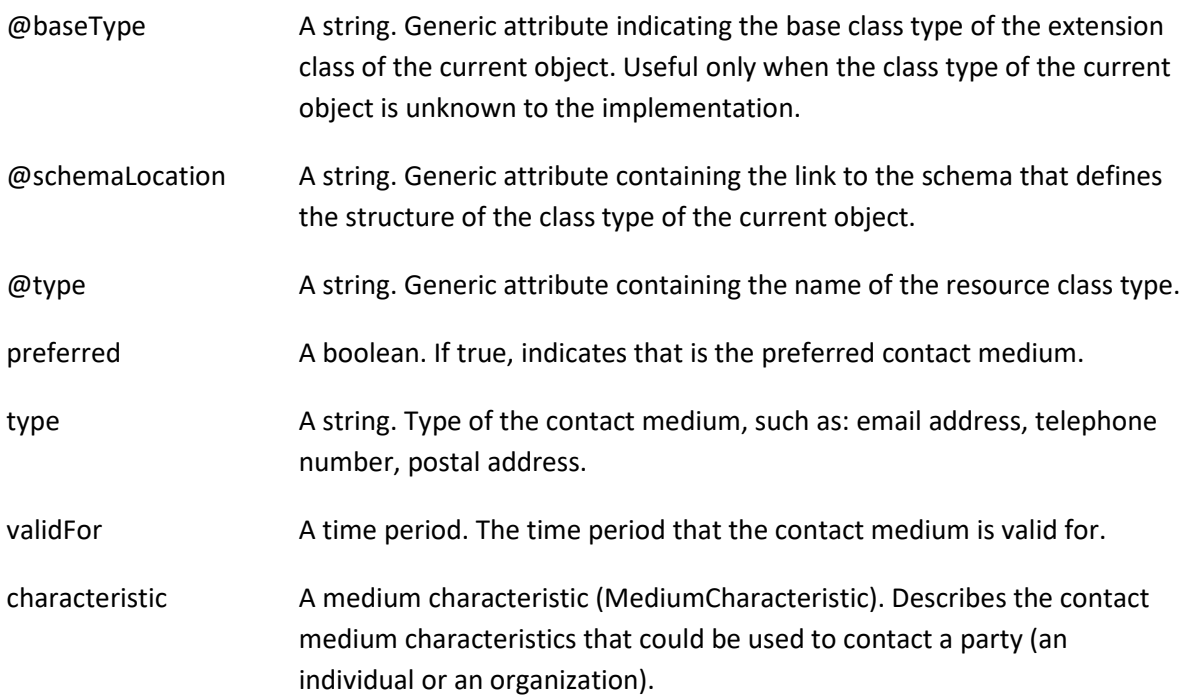

## *MediumCharacteristic* sub-resource

Describes the contact medium characteristics that could be used to contact a party (an individual or an organization).

city **A string.** The city.

country **A** string. The country.

## Shopping Cart API REST Specification

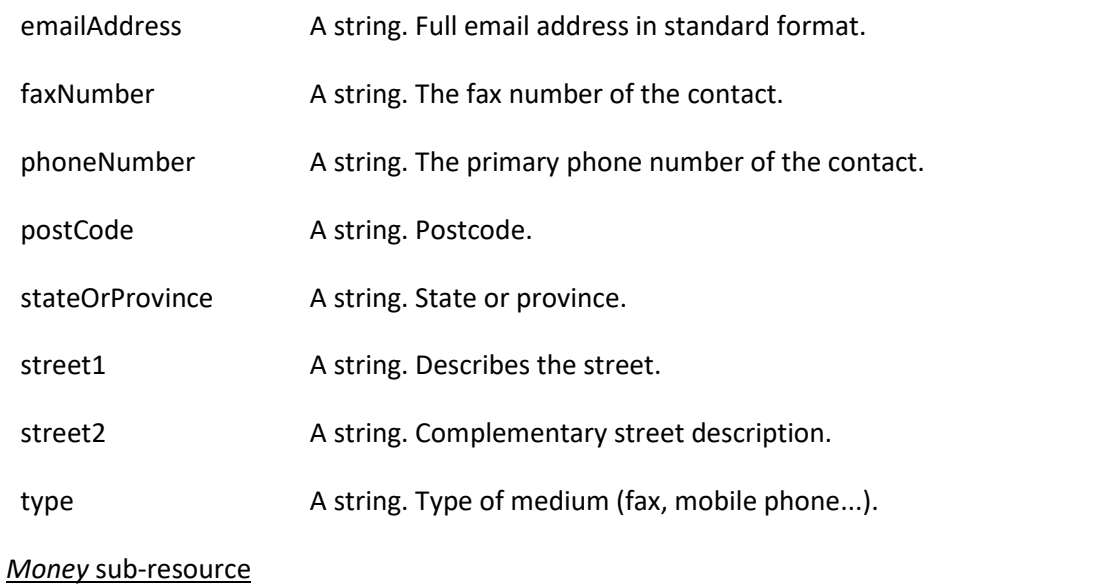

A base / value business entity used to represent money.

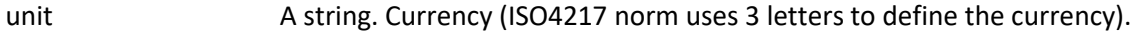

value A float. A positive floating point number.

#### *Note* sub-resource

Extra information about a given entity.

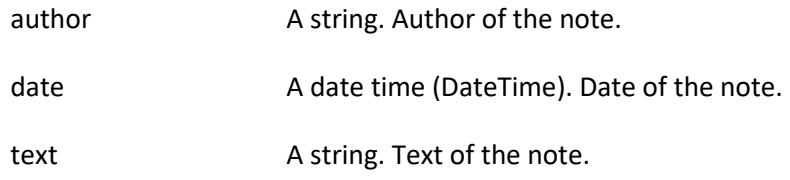

*Place* sub-resource

Place defines a location generically. Could be a geographic address a geographic address, a geographic location.

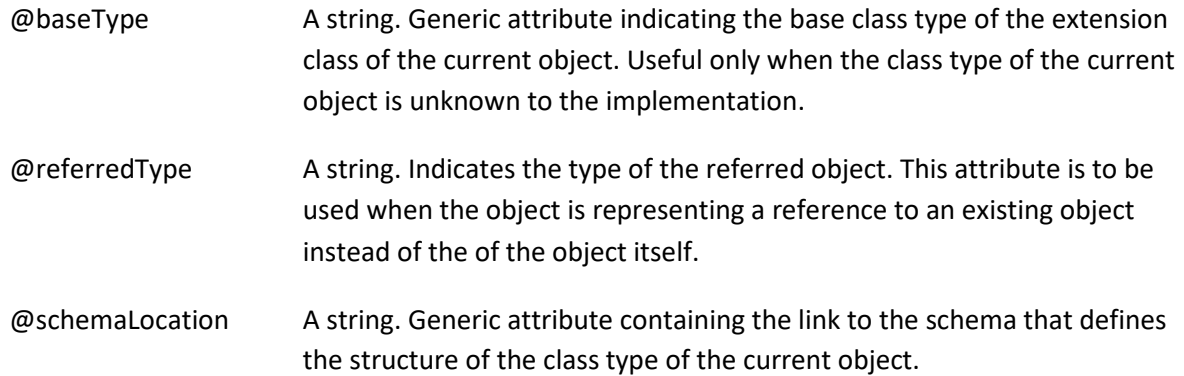

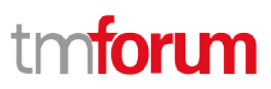

## Shopping Cart API REST Specification

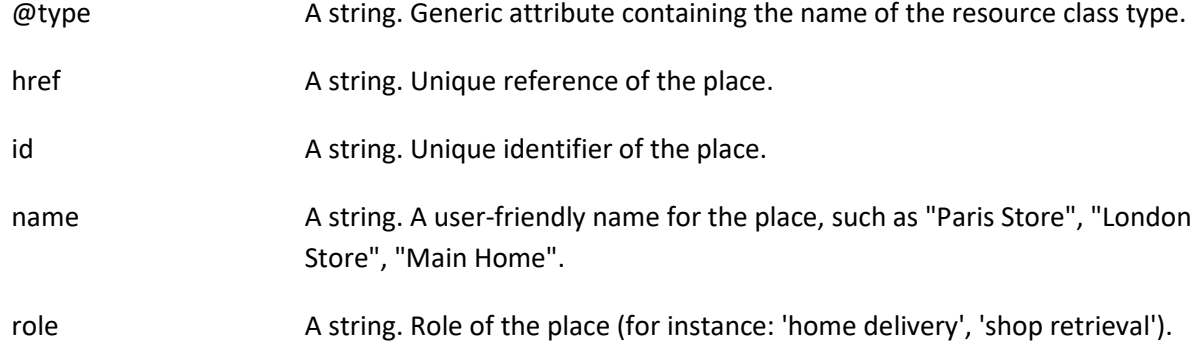

#### *Price* sub-resource

Provides all amounts (tax included, duty free, tax rate), used currency and percentage to apply for Price Alteration.

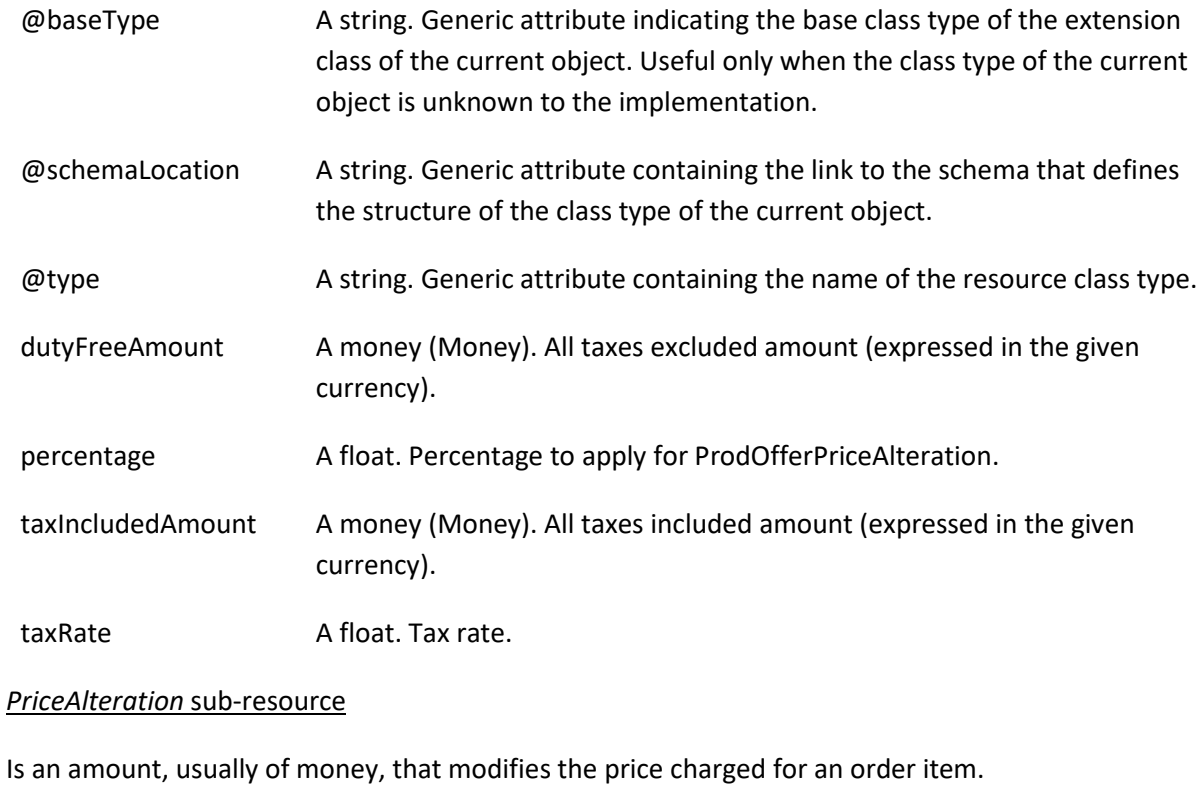

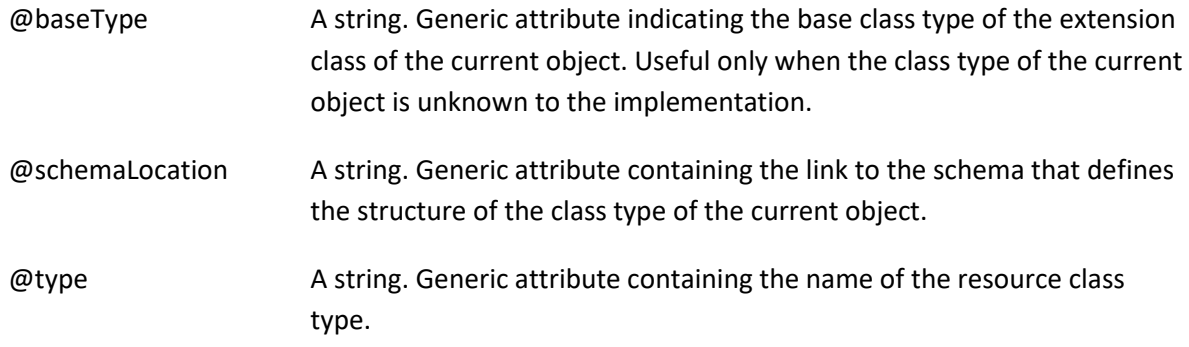

## Shopping Cart API REST Specification

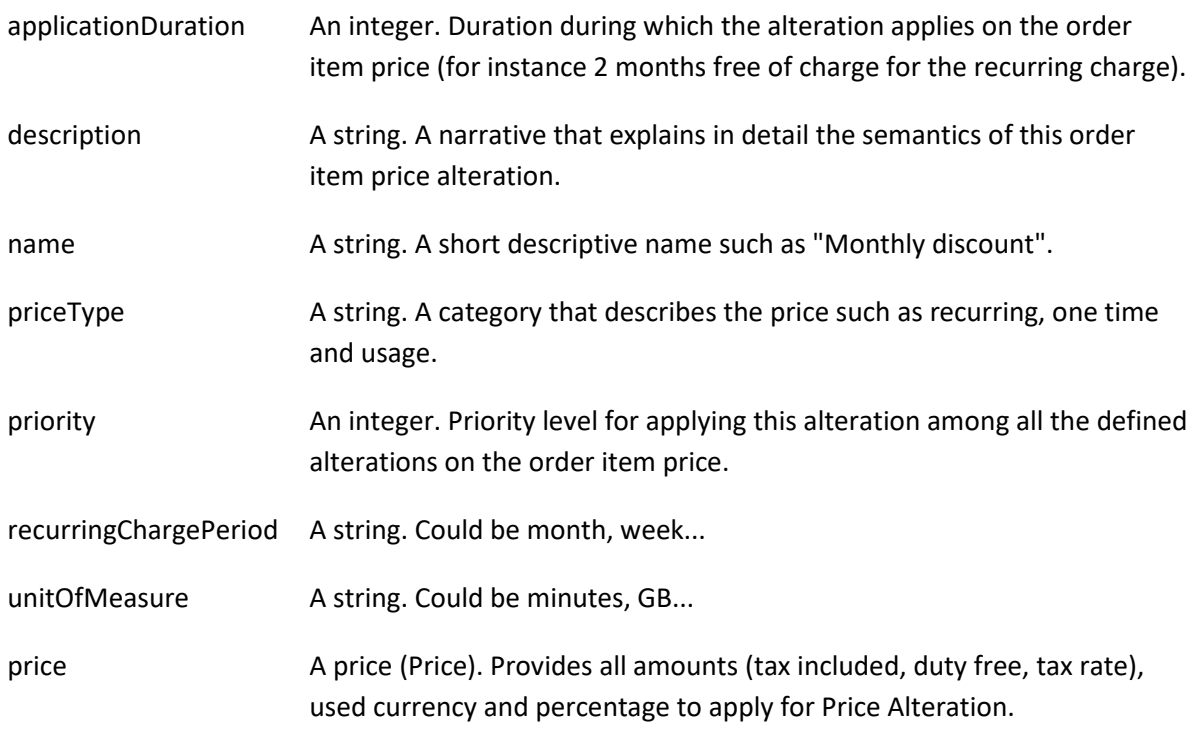

## *Product* sub-resource

Product reference. Configure the product characteristics (only configurable characteristics and necessary only if a non default value is selected) and/or identify the product that needs to be modified/deleted.

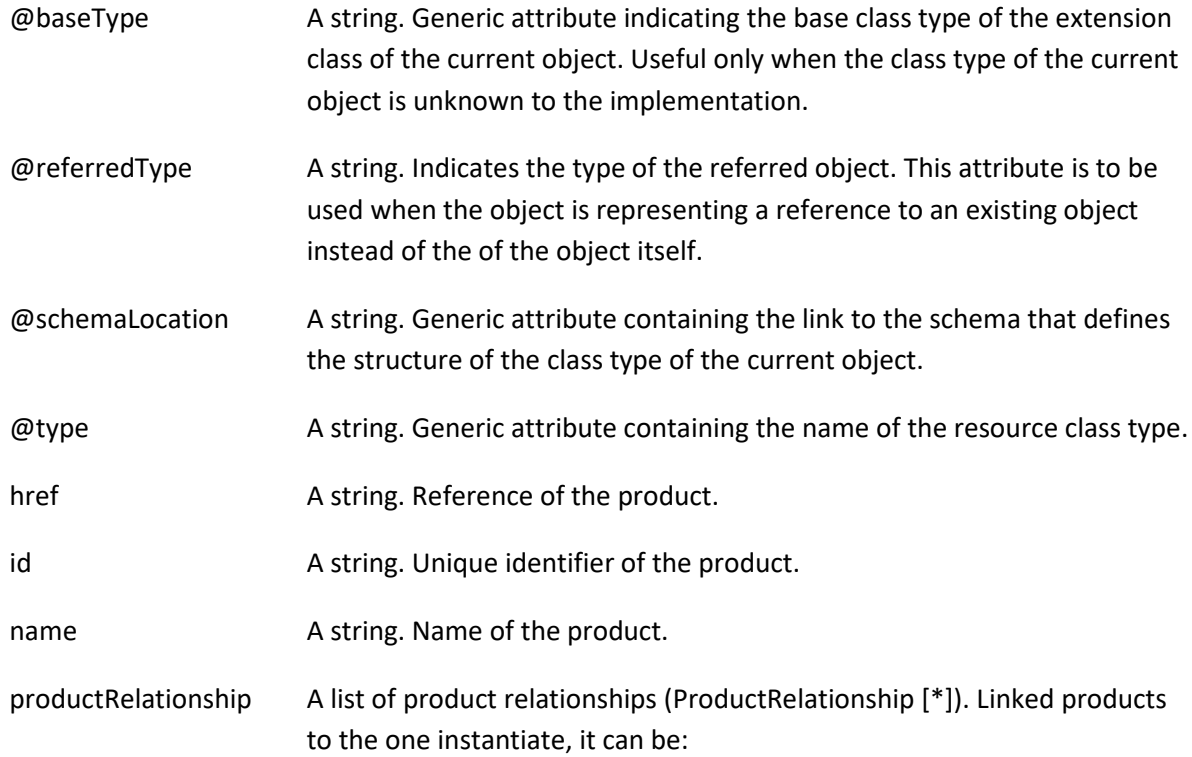

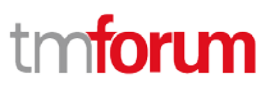

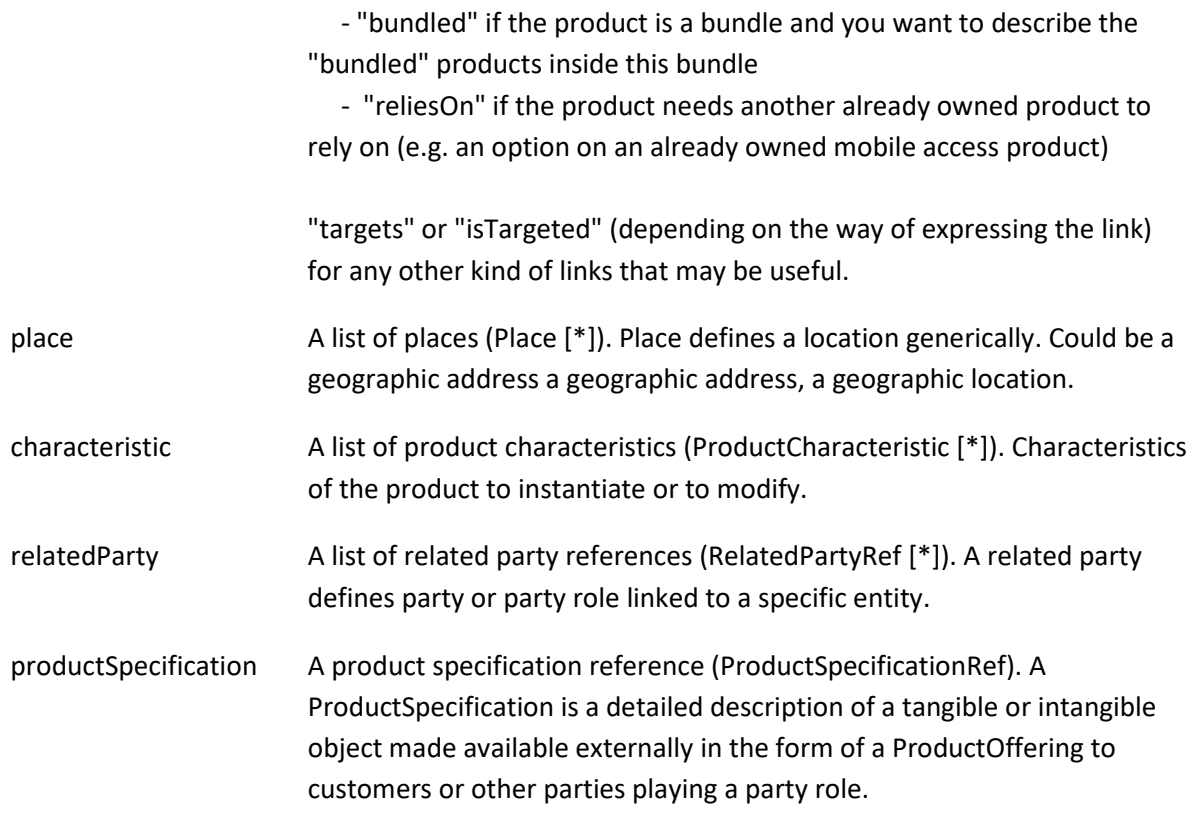

#### *ProductCharacteristic* sub-resource

Characteristics of the product to instantiate or to modify.

name A string. Name of the characteristic.

value A string. Value of the characteristic.

## *ProductRelationship* sub-resource

Linked products to the one instantiate, it can be:

 - "bundled" if the product is a bundle and you want to describe the "bundled" products inside this bundle

 - "reliesOn" if the product needs another already owned product to rely on (e.g. an option on an already owned mobile access product)

"targets" or "isTargeted" (depending on the way of expressing the link) for any other kind of links that may be useful.

type A string. Type of the product relationship. It can be:

- "bundled" if the product is a bundle and you want to describe the

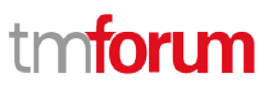

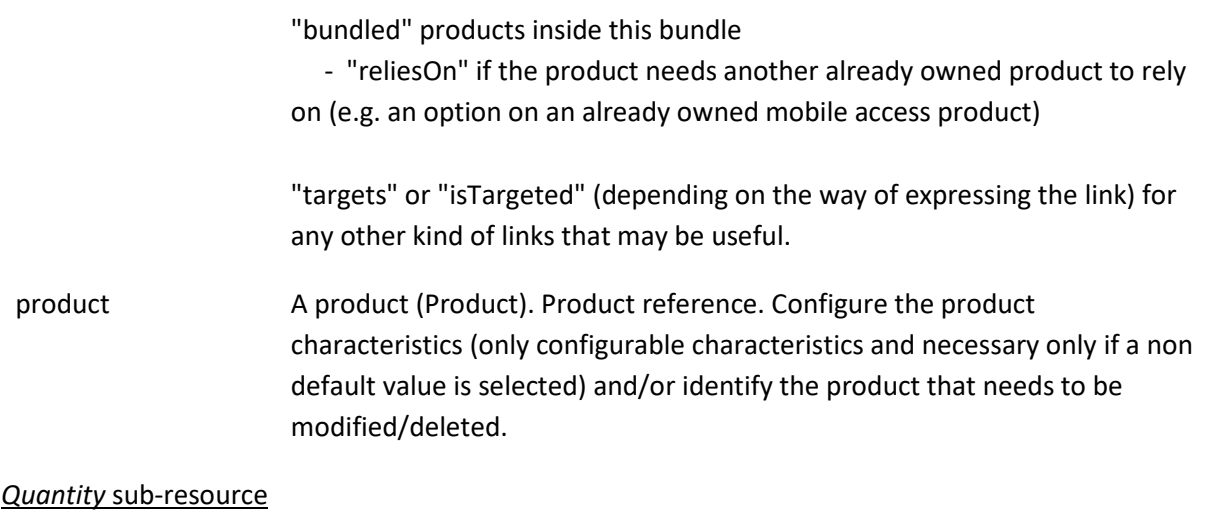

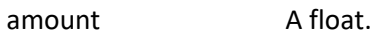

units A string.

## *CartItemRef* relationship

CartIIem reference. A CartItem is an identified part of the shopping cart.

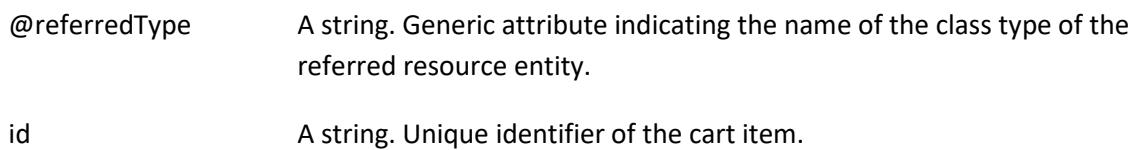

## *ProductOfferingRef* relationship

ProductOffering reference. A product offering represents entities that are orderable from the provider of the catalog, this resource includes pricing information.

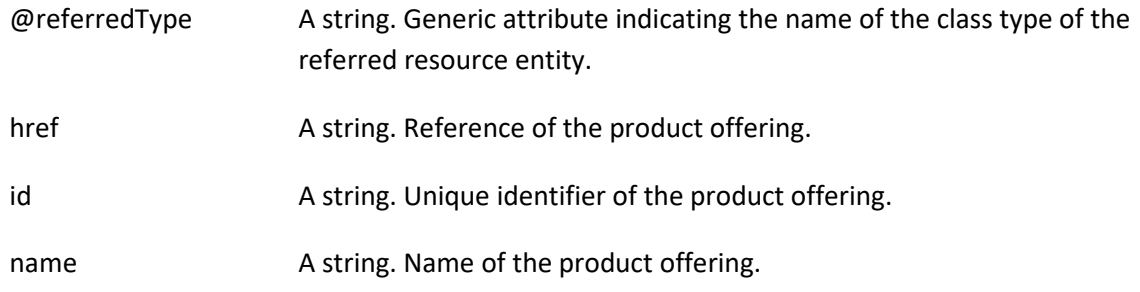

## *ProductSpecificationRef* relationship

Product specification reference: A ProductSpecification is a detailed description of a tangible or intangible object made available externally in the form of a ProductOffering to customers or other parties playing a party role.

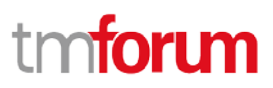

## Shopping Cart API REST Specification

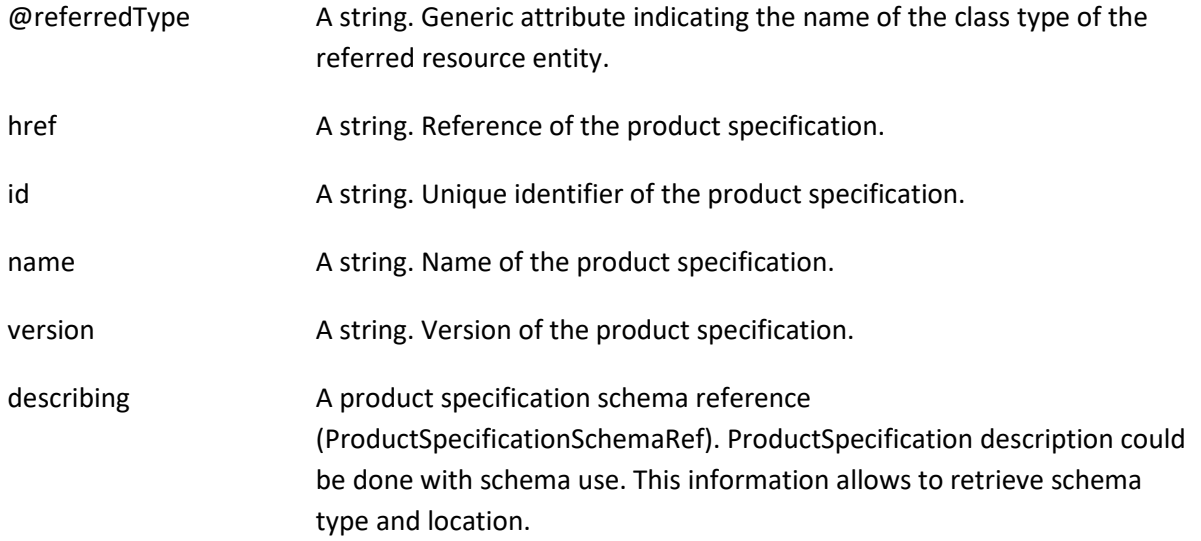

#### *RelatedPartyRef* relationship

RelatedParty reference. A related party defines party or party role linked to a specific entity.

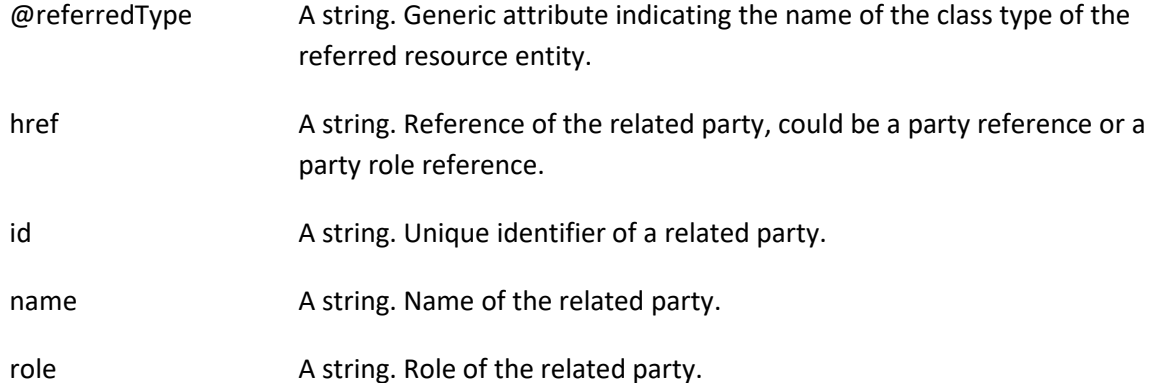

#### **Json representation sample**

We provide below the json representation of an example of a 'ShoppingCart' resource object

```
{
 "href": "https://host:port/shoppingCart/v2/shoppingCart/1203",
 "id": "1203",
"@type": "ShoppingCart", 
"validFor": {
   "startDateTime": "2017-03-27T00:00",
   "endDateTime": "2017-10-24T00:00"
 },
  "contactMedium": [
   {
    "type": "email",
    "characteristic": {
      "emailAddress": "JackSmith@mail.com"
    }
```
#### © TM Forum 2018. All Rights Reserved Page 22 of 44

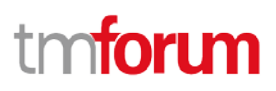

### Shopping Cart API REST Specification

```
 }
 ],
 "cartTotalPrice": [
  {
   "description": "Total Recurring Price.",
   "name": "Monthly Price",
   "priceType": "recurring",
   "recurringChargePeriod": "monthly",
   "price": {
    "dutyFreeAmount": {
     "money": {
       "unit": "EUR",
       "value": 29
     }
    },
    "taxIncludedAmount": {
      "money": {
       "unit": "EUR",
       "value": 31.9
     },
      "taxRate": 10
    }
   },
   "priceAlteration": [
    {
     "applicationDuration": 3,
     "description": "First 3 month get 50% off",
      "name": "3 month for half",
      "priceCondition": "new customer",
      "priceType": "recurring",
      "recurringChargePeriod": "monthly",
      "validFor": {
       "startDateTime": "2017-03-26T00:00",
       "endDateTime": "2017-10-24T00:00"
     },
      "price": {
       "percentage": 50
     }
    }
   ]
  }
 ],
 "cartItem": [
  {
   "action": "add",
   "id": "8307",
   "quantity": 1,
   "status": "Active",
   "note": {
    "author": "Mr Smith",
    "date": "2017-03-28T00:00",
    "text": "Please wrap with double bag"
   },
```
© TM Forum 2018. All Rights Reserved Page 23 of 44

# nforu

```
 "product": {
     "name": "Talk Simple 25",
     "place": [
       {
        "href": "https://host:port/placeManagement/place/7396",
        "id": "7396",
        "name": "Main Store",
        "role": "default delivery"
      }
     ]
    },
    "productOffering": {
     "href": "https://host:port/productCatalog/productOffering/14277",
     "id": "14277",
     "name": "Talk Simple 25"
    }
   }
 ]
}
```
<span id="page-23-0"></span>Notification Resource Models

2 notifications are defined for this API

Notifications related to ShoppingCart:

- ShoppingCartCreationNotification
- ShoppingCartChangeNotification

The notification structure for all notifications in this API follow the pattern depicted by the figure below.

A notification resource (depicted by "SpecificNotification" placeholder) is a sub class of a generic Notification structure containing an id of the event occurrence (eventId), an event timestamp (eventTime), and the name of the notification resource (eventType).

This notification structure owns an event structure ("SpecificEvent" placeholder) linked to the resource concerned by the notification using the resource name as access field ("resourceName" placeholder).

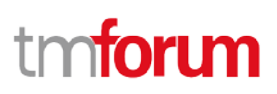

#### Shopping Cart API REST Specification

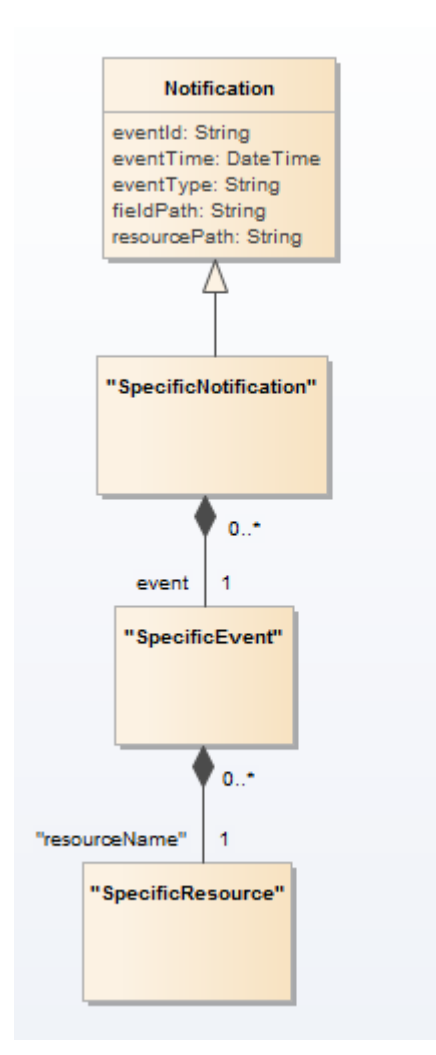

## <span id="page-24-0"></span>SHOPPING CART CREATION NOTIFICATION

Notification sent when a new ShoppingCart resource is created.

### **Json representation sample**

We provide below the json representation of an example of a 'ShoppingCartCreationNotification' notification object

```
{
   "eventId":"00001",
   "eventTime":"2015-11-16T16:42:25-04:00",
   "eventType":"ShoppingCartCreationNotification",
   "event": {
     "shoppingCart" : 
       {-- SEE ShoppingCart RESOURCE SAMPLE --}
   }
}
```
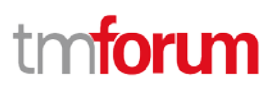

## <span id="page-25-0"></span>SHOPPING CART CHANGE NOTIFICATION

Notification sent when changing a ShoppingCart resource.

## **Json representation sample**

We provide below the json representation of an example of a 'ShoppingCartChangeNotification' notification object

```
{
   "eventId":"00001",
   "eventTime":"2015-11-16T16:42:25-04:00",
   "eventType":"ShoppingCartChangeNotification",
   "event": {
     "shoppingCart" : 
       {-- SEE ShoppingCart RESOURCE SAMPLE --}
  }
}
```
## <span id="page-26-0"></span>**API OPERATIONS**

Remember the following Uniform Contract:

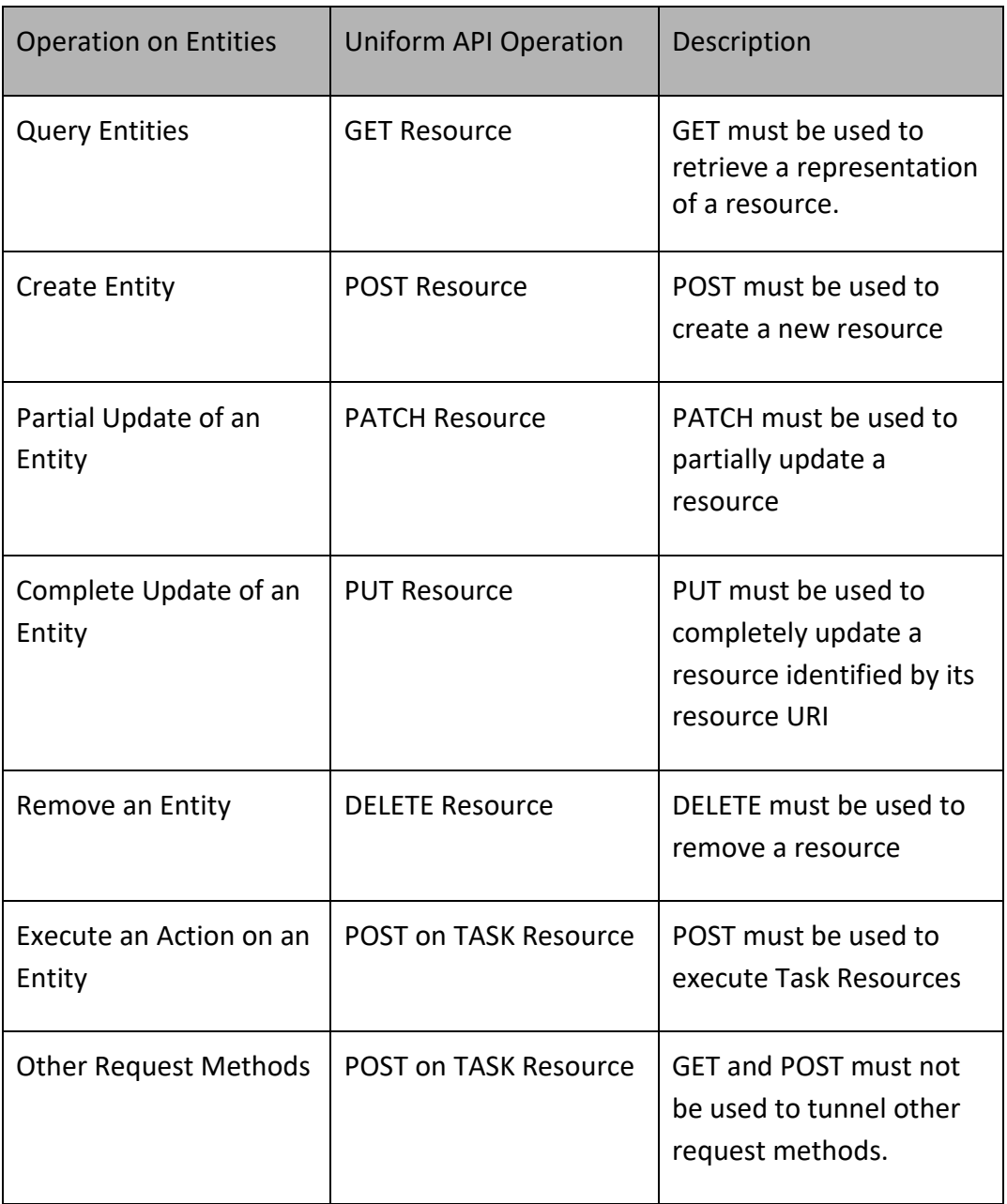

Filtering and attribute selection rules are described in the TMF REST Design Guidelines.

Notifications are also described in a subsequent section.

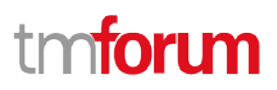

## <span id="page-27-0"></span>OPERATIONS ON SHOPPING CART

## <span id="page-27-1"></span>LIST SHOPPING CARTS

## **GET /shoppingCart?fields=...&{filtering}**

## **Description**

This operation list shopping cart entities. Attribute selection is enabled for all first level attributes. Filtering may be available depending on the compliance level supported by an implementation.

#### **Usage Samples**

Here's an example of a request for retrieving ShoppingCart resources.

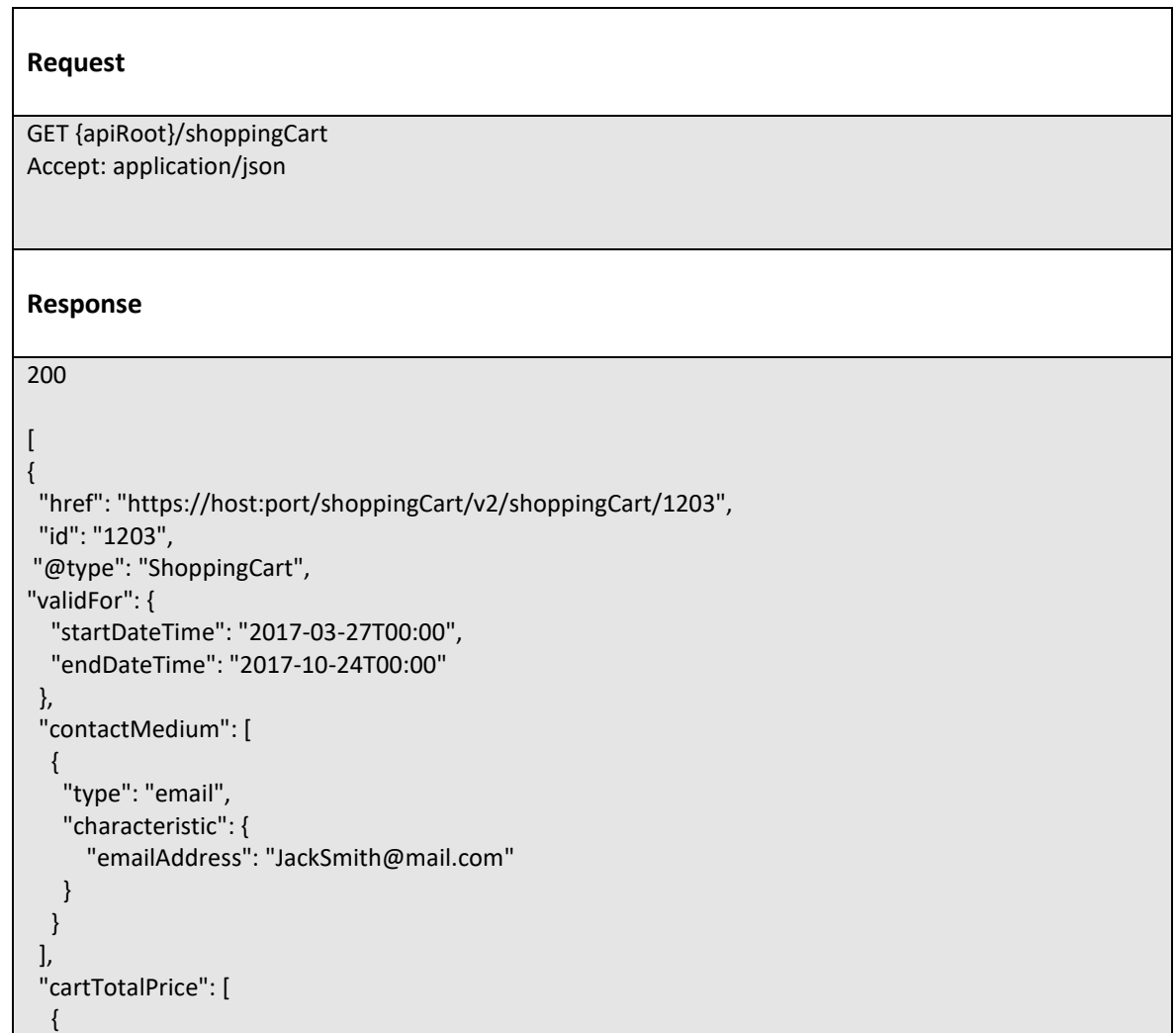

© TM Forum 2018. All Rights Reserved Page 28 of 44

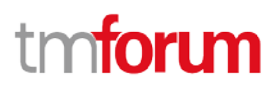

```
 "description": "Total Recurring Price.",
   "name": "Monthly Price",
   "priceType": "recurring",
   "recurringChargePeriod": "monthly",
   "price": {
    "dutyFreeAmount": {
     "money": {
      "unit": "EUR",
      "value": 29
     }
    },
    "taxIncludedAmount": {
     "money": {
      "unit": "EUR",
      "value": 31.9
     },
     "taxRate": 10
    }
   },
   "priceAlteration": [
    {
     "applicationDuration": 3,
     "description": "First 3 month get 50% off",
     "name": "3 month for half",
     "priceCondition": "new customer",
     "priceType": "recurring",
     "recurringChargePeriod": "monthly",
      "validFor": {
       "startDateTime": "2017-03-26T00:00",
       "endDateTime": "2017-10-24T00:00"
     },
     "price": {
       "percentage": 50
     }
    }
  ]
 }
 ],
 "cartItem": [
  {
   "action": "add",
   "id": "8307",
   "quantity": 1,
   "status": "Active",
   "note": {
    "author": "Mr Smith",
    "date": "2017-03-28T00:00",
    "text": "Please wrap with double bag"
   },
   "product": {
    "name": "Talk Simple 25",
    "place": [
     {
```
© TM Forum 2018. All Rights Reserved Page 29 of 44

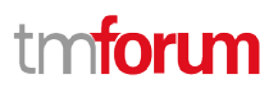

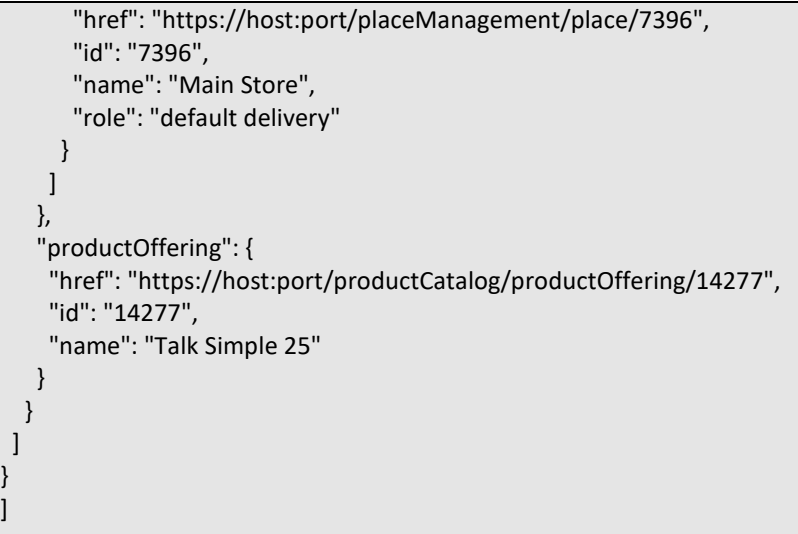

## <span id="page-29-0"></span>RETRIEVE SHOPPING CART

## **GET /shoppingCart/{id}?fields=...&{filtering}**

## **Description**

This operation retrieves a shopping cart entity. Attribute selection is enabled for all first level attributes. Filtering on sub-resources may be available depending on the compliance level supported by an implementation.

## **Usage Samples**

Here's an example of a request for retrieving a ShoppingCart resource.

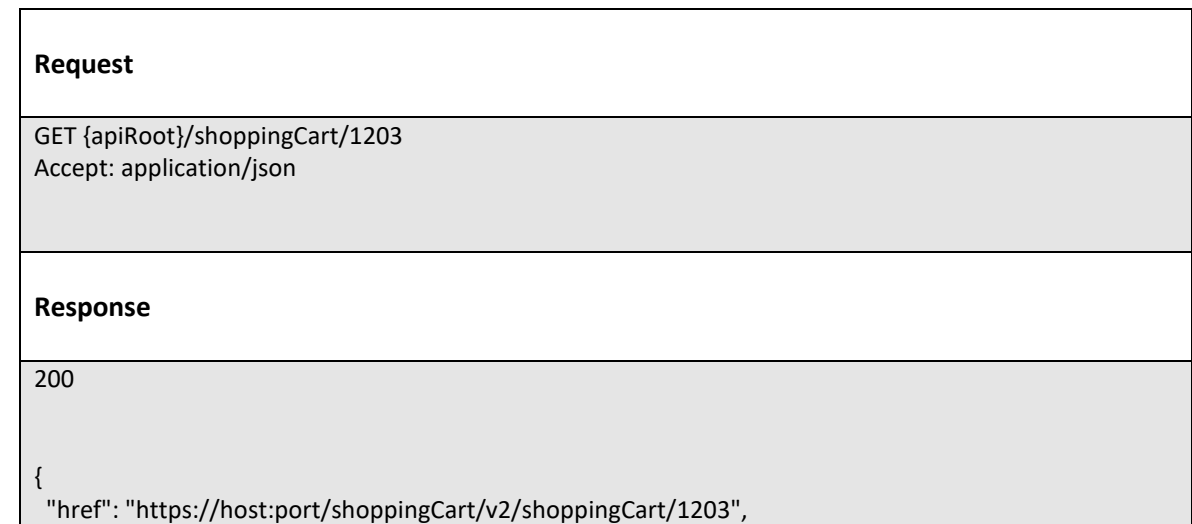

© TM Forum 2018. All Rights Reserved Page 30 of 44

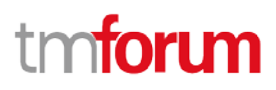

```
 "id": "1203",
 "@type": "ShoppingCart",
 "validFor": {
  "startDateTime": "2017-03-27T00:00",
   "endDateTime": "2017-10-24T00:00"
 },
 "contactMedium": [
   {
    "type": "email",
    "characteristic": {
      "emailAddress": "JackSmith@mail.com"
   }
  }
 ],
 "cartTotalPrice": [
   {
    "description": "Total Recurring Price.",
    "name": "Monthly Price",
    "priceType": "recurring",
    "recurringChargePeriod": "monthly",
    "price": {
     "dutyFreeAmount": {
      "money": {
       "unit": "EUR",
       "value": 29
      }
     },
     "taxIncludedAmount": {
      "money": {
       "unit": "EUR",
       "value": 31.9
      },
      "taxRate": 10
     }
    },
    "priceAlteration": [
     {
      "applicationDuration": 3,
      "description": "First 3 month get 50% off",
      "name": "3 month for half",
      "priceCondition": "new customer",
      "priceType": "recurring",
      "recurringChargePeriod": "monthly",
      "validFor": {
       "startDateTime": "2017-03-26T00:00",
       "endDateTime": "2017-10-24T00:00"
      },
      "price": {
       "percentage": 50
      }
     }
   \mathbf{l} },
```
© TM Forum 2018. All Rights Reserved Page 31 of 44

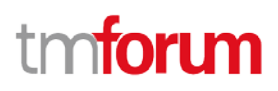

```
 "cartItem": [
     {
       "action": "add",
       "id": "8307",
       "quantity": 1,
       "status": "Active",
       "note": {
         "author": "Mr Smith",
         "date": "2017-03-28T00:00",
         "text": "Please wrap with double bag"
       },
       "product": {
         "name": "Talk Simple 25",
         "place": [
\left\{ \begin{array}{c} \mathbb{R}^n \setminus \mathbb{R}^n \setminus "href": "https://host:port/placeManagement/place/7396",
              "id": "7396",
              "name": "Main Store",
              "role": "default delivery"
           }
        ]
       },
       "productOffering": {
         "href": "https://host:port/productCatalog/productOffering/14277",
         "id": "14277",
         "name": "Talk Simple 25"
      }
    }
  ]
}
```
## <span id="page-31-0"></span>CREATE SHOPPING CART

## **POST /shoppingCart**

## **Description**

This operation creates a shopping cart entity.

## **Mandatory and Non Mandatory Attributes**

The following tables provides the list of mandatory and non mandatory attributes when creating a ShoppingCart, including any possible rule conditions and applicable default values. Notice that it is up to an implementer to add additional mandatory attributes.

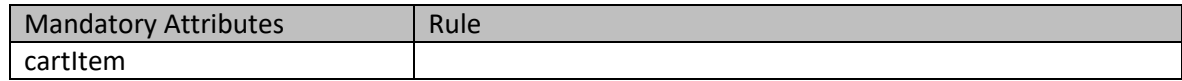

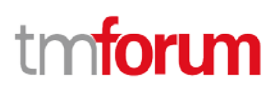

Shopping Cart API REST Specification

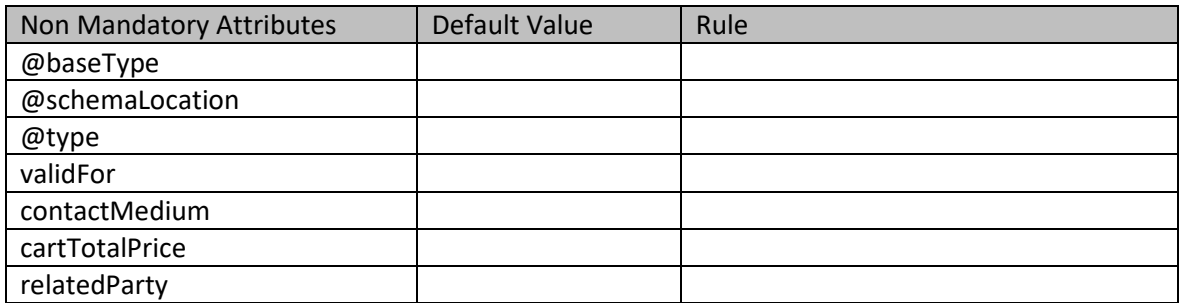

## **Additional Rules**

The following table provides additional rules indicating mandatory fields in sub-resources or relationships when creating a ShoppingCart resource.

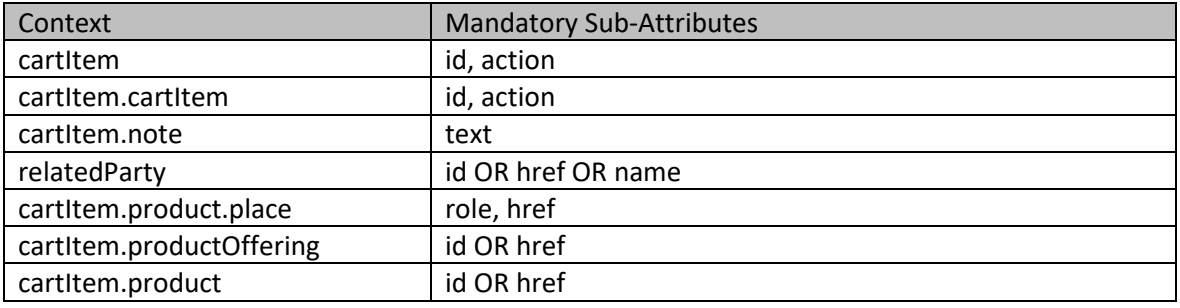

#### **Default Values Summary**

When creating the resource, the following table summarizes the default values applicable to optional attributes of the resource (or sub-resources).

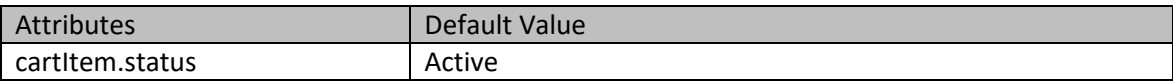

#### **Usage Samples**

Here's an example of a request for creating a ShoppingCart resource. In this example the request only passes mandatory attributes.

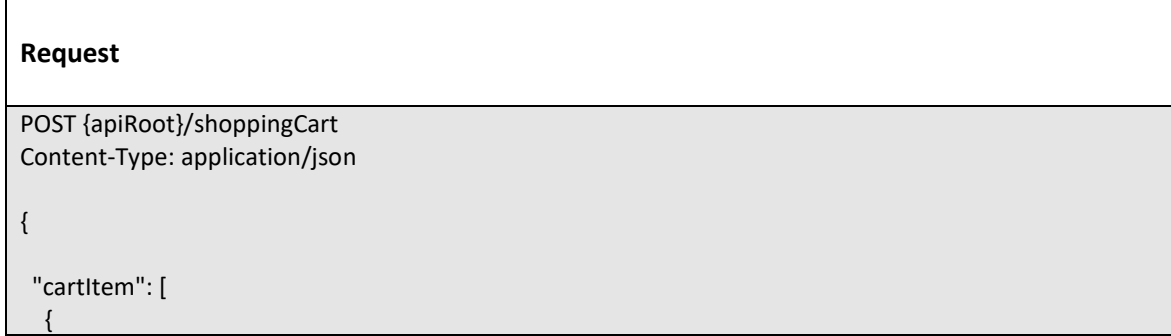

© TM Forum 2018. All Rights Reserved Page 33 of 44

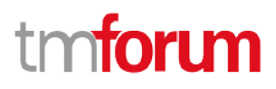

 "action": "add", "id": "8307", "quantity": 1, "status": "Active", "note": { "author": "Mr Smith", "date": "2017-03-28T00:00", "text": "Please wrap with double bag" }, "product": { "name": "Talk Simple 25", "place": [ { "href": "https://host:port/placeManagement/place/7396", "id": "7396", "name": "Main Store", "role": "default delivery" } ] }, "productOffering": { "href": "https://host:port/productCatalog/productOffering/14277", "id": "14277", "name": "Talk Simple 25" } } ]

#### **Response**

## 201 {

}

```
 "href": "https://host:port/shoppingCart/v2/shoppingCart/1203",
 "id": "1203",
 "@type": "ShoppingCart",
 "validFor": {
  "startDateTime": "2017-03-27T00:00",
  "endDateTime": "2017-10-24T00:00"
 },
 "cartTotalPrice": [
  {
   "description": "Total Recurring Price.",
   "name": "Monthly Price",
   "priceType": "recurring",
   "recurringChargePeriod": "monthly",
   "price": {
    "dutyFreeAmount": {
     "money": {
      "unit": "EUR",
```
© TM Forum 2018. All Rights Reserved Page 34 of 44

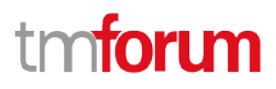

```
 "value": 29
      }
     },
     "taxIncludedAmount": {
      "money": {
       "unit": "EUR",
       "value": 31.9
      },
      "taxRate": 10
     }
    },
    "priceAlteration": [
     {
      "applicationDuration": 3,
      "description": "First 3 month get 50% off",
      "name": "3 month for half",
      "priceCondition": "new customer",
      "priceType": "recurring",
      "recurringChargePeriod": "monthly",
      "validFor": {
       "startDateTime": "2017-03-26T00:00",
       "endDateTime": "2017-10-24T00:00"
      },
      "price": {
       "percentage": 50
      }
     }
    ]
   },
"cartItem": [
   {
    "action": "add",
    "id": "8307",
    "quantity": 1,
    "status": "Active",
    "note": {
    "author": "Mr Smith",
     "date": "2017-03-28T00:00",
     "text": "Please wrap with double bag"
    },
    "product": {
     "name": "Talk Simple 25",
     "place": [
      {
       "href": "https://host:port/placeManagement/place/7396",
       "id": "7396",
       "name": "Main Store",
       "role": "default delivery"
      }
     ]
    },
    "productOffering": {
```
© TM Forum 2018. All Rights Reserved Page 35 of 44

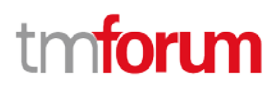

```
 "href": "https://host:port/productCatalog/productOffering/14277",
     "id": "14277",
     "name": "Talk Simple 25"
    }
   }
 ]
}
```
## <span id="page-35-0"></span>PATCH SHOPPING CART

## **PATCH /shoppingCart/{id}**

## **Description**

This operation allows partial updates of a shopping cart entity. Support of json/merge (https://tools.ietf.org/html/rfc7386) is mandatory, support of json/patch (http://tools.ietf.org/html/rfc5789) is optional.

Note: If the update operation yields to the creation of sub-resources or relationships, the same rules concerning mandatory sub-resource attributes and default value settings in the POST operation applies to the PATCH operation. Hence these tables are not repeated here.

## **Patchable and Non Patchable Attributes**

The tables below provide the list of patchable and non patchable attributes, including constraint rules on their usage.

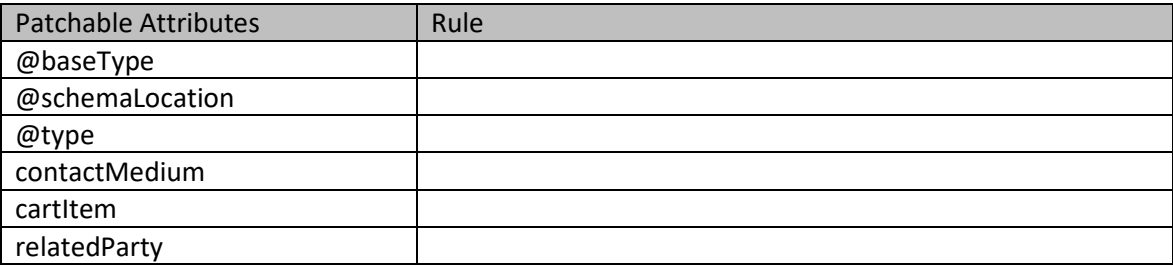

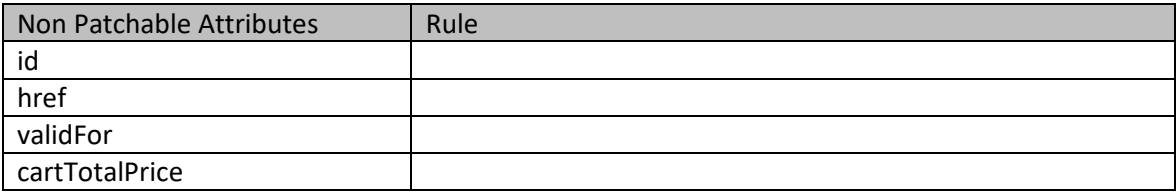

#### **Usage Samples**

© TM Forum 2018. All Rights Reserved Page 36 of 44 Here's an example of a request for patching a ShoppingCart resource.

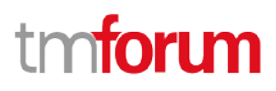

## **Request**

```
PATCH {apiRoot}/shoppingCart/7616
Content-Type: application/merge-patch+json
```

```
{
  "contactMedium": [
    {
      "type": "email",
      "characteristic": {
          "emailAddress": "peter_henry@newmail.com"
      }
    }
 ]
```
## **Response**

201

}

```
{
  "href": "https://host:port/shoppingCart/v1/shoppingCart/1203",
  "id": "1203",
  "validFor": {
   "startDateTime": "2017-03-27T00:00",
   "endDateTime": "2017-10-24T00:00"
  },
  "contactMedium": [
   {
    "type": "email",
    "characteristic": {
      "emailAddress": "peter_henry@newmail.com "
    }
  }
 ],
  "cartTotalPrice": [
   {
    "description": "Total Recurring Price.",
    "name": "Monthly Price",
    "priceType": "recurring",
    "recurringChargePeriod": "monthly",
    "price": {
     "dutyFreeAmount": {
      "money": {
       "unit": "EUR",
       "value": 29
      }
     },
     "taxIncludedAmount": {
      "money": {
```
© TM Forum 2018. All Rights Reserved Page 37 of 44

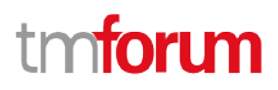

```
 "unit": "EUR",
       "value": 31.9
      },
      "taxRate": 10
     }
    },
    "priceAlteration": [
     {
      "applicationDuration": 3,
      "description": "First 3 month get 50% off",
      "name": "3 month for half",
      "priceCondition": "new customer",
      "priceType": "recurring",
      "recurringChargePeriod": "monthly",
      "validFor": {
       "startDateTime": "2017-03-26T00:00",
       "endDateTime": "2017-10-24T00:00"
      },
      "price": {
       "percentage": 50
      }
     }
    ]
  }
 ],
 "cartItem": [
   {
    "action": "add",
    "id": "8307",
    "quantity": 1,
    "status": "Active",
    "note": {
     "author": "Mr Smith",
     "date": "2017-03-28T00:00",
     "text": "Please wrap with double bag"
    },
    "product": {
     "name": "Talk Simple 25",
     "place": [
      {
       "href": "https://host:port/placeManagement/place/7396",
       "id": "7396",
       "name": "Main Store",
       "role": "default delivery"
      }
    \mathbf{I} },
    "productOffering": {
     "href": "https://host:port/productCatalog/productOffering/14277",
     "id": "14277",
     "name": "Talk Simple 25"
    }
 }
```
© TM Forum 2018. All Rights Reserved Page 38 of 44

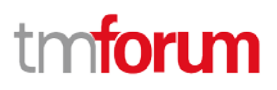

 ] }

## <span id="page-38-0"></span>DELETE SHOPPING CART

## **DELETE /shoppingCart/{id}**

*Note: this operation is available only to ADMIN API users*

### **Description**

This operation deletes a shopping cart entity.

#### **Usage Samples**

 $\mathbf{r}$ 

Here's an example of a request for deleting a ShoppingCart resource.

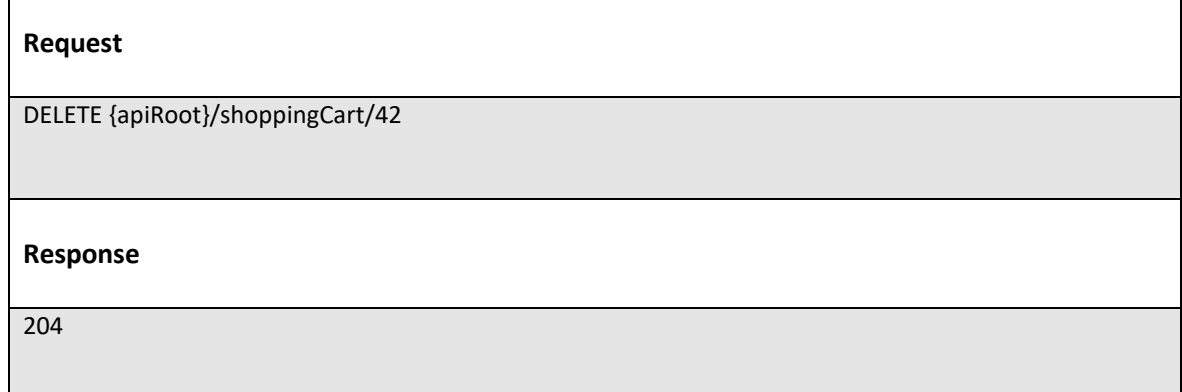

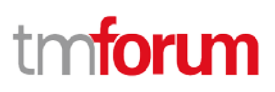

## <span id="page-39-0"></span>**API NOTIFICATIONS**

For every single of operation on the entities use the following templates and provide sample REST notification POST calls.

It is assumed that the Pub/Sub uses the Register and UnRegister mechanisms described in the REST Guidelines reproduced below.

## <span id="page-39-1"></span>REGISTER LISTENER

## **POST /hub**

## **Description**

Sets the communication endpoint address the service instance must use to deliver information about its health state, execution state, failures and metrics. Subsequent POST calls will be rejected by the service if it does not support multiple listeners. In this case DELETE /api/hub/{id} must be called before an endpoint can be created again.

#### **Behavior**

Returns HTTP/1.1 status code 204 if the request was successful.

Returns HTTP/1.1 status code 409 if request is not successful.

#### **Usage Samples**

Here's an example of a request for registering a listener.

#### **Request**

POST /api/hub Accept: application/json

{"callback": "http://in.listener.com"}

#### **Response**

201 Content-Type: application/json Location: /api/hub/42

{"id":"42","callback":"http://in.listener.com","query":null}

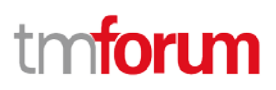

## <span id="page-40-0"></span>UNREGISTER LISTENER

## **DELETE /hub/{id}**

### **Description**

Clears the communication endpoint address that was set by creating the Hub.

#### **Behavior**

Returns HTTP/1.1 status code 204 if the request was successful.

Returns HTTP/1.1 status code 404 if the resource is not found.

#### **Usage Samples**

Here's an example of a request for un-registering a listener.

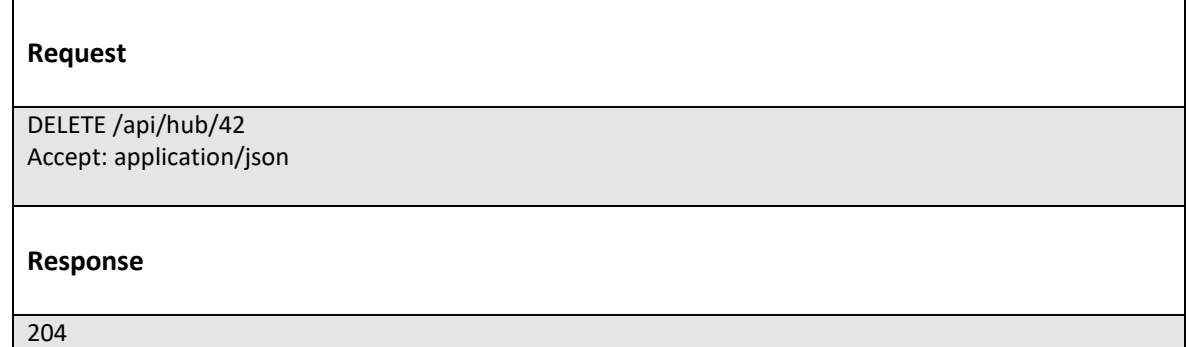

## <span id="page-40-1"></span>PUBLISH EVENT TO LISTENER

## **POST /client/listener**

## **Description**

Clears the communication endpoint address that was set by creating the Hub.

Provides to a registered listener the description of the event that was raised. The /client/listener url is the callback url passed when registering the listener.

#### **Behavior**

Returns HTTP/1.1 status code 201 if the service is able to set the configuration.

#### **Usage Samples**

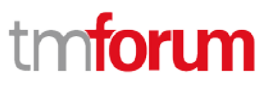

Shopping Cart API REST Specification

Here's an example of a notification received by the listener. In this example "EVENT TYPE" should be replaced by one of the notification types supported by this API (see Notification Resources Models section) and EVENT BODY refers to the data structure of the given notification type.

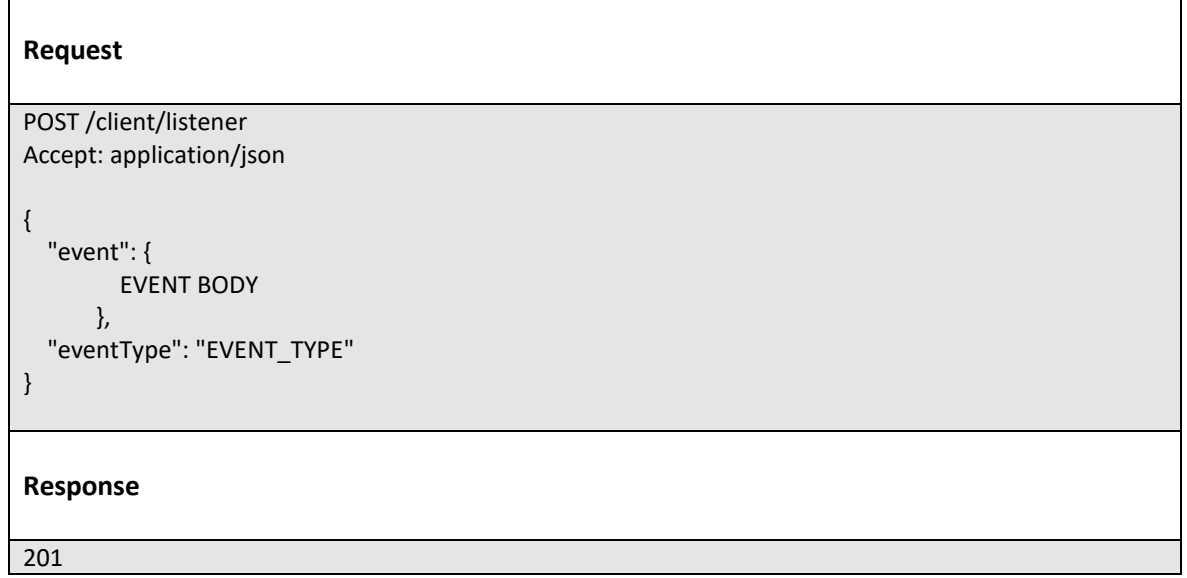

For detailed examples on the general TM Forum notification mechanism, see the TMF REST Design Guidelines.

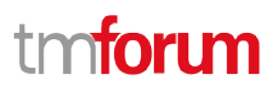

## <span id="page-42-0"></span>**ACKNOWLEDGEMENTS**

## <span id="page-42-1"></span>VERSION HISTORY

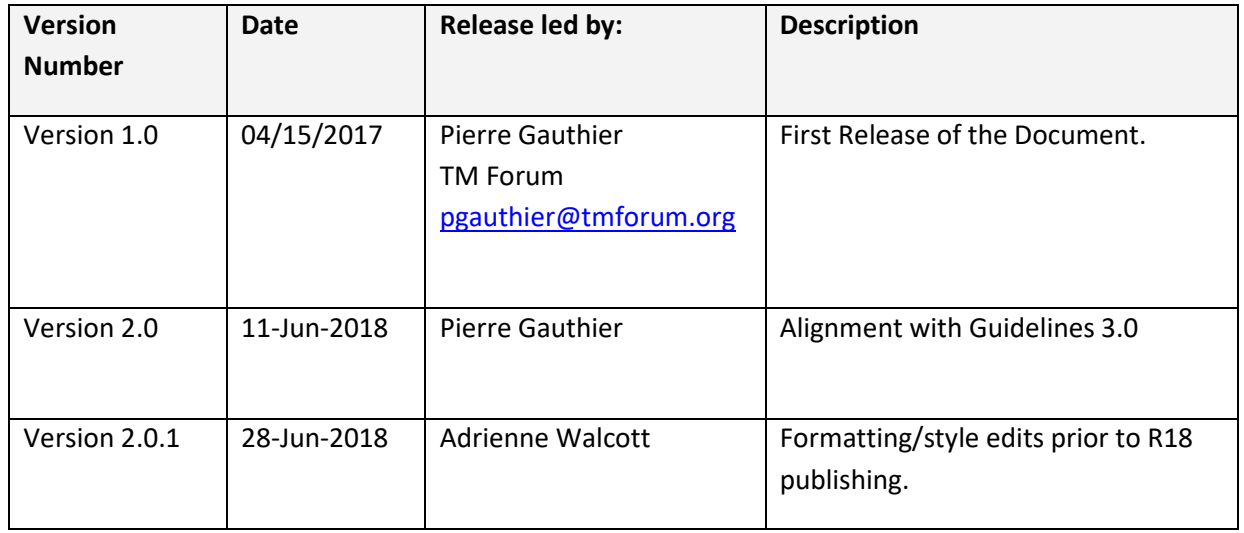

## <span id="page-42-2"></span>RELEASE HISTORY

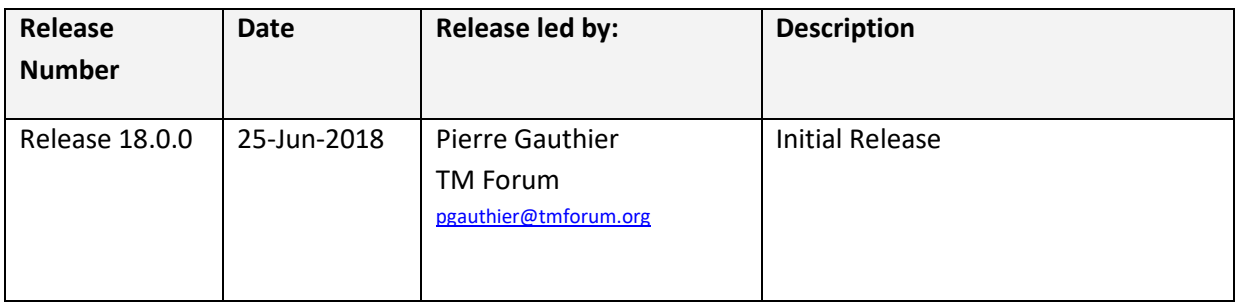

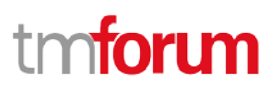

## <span id="page-43-0"></span>CONTRIBUTORS TO DOCUMENT

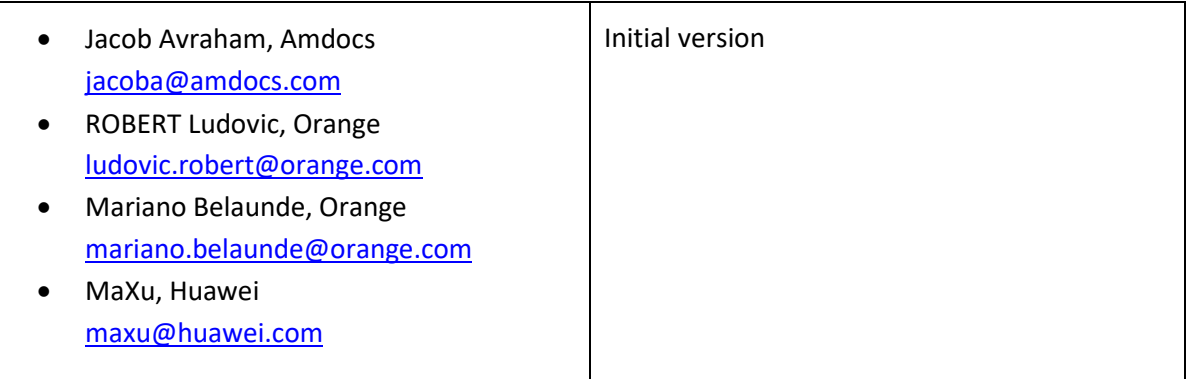